UNIVERSIDADE TECNOLÓGICA FEDERAL DO PARANÁ CURSO DE ENGENHARIA AMBIENTAL

# **FERRAMENTAS PARA INVESTIGAÇÃO DE PASSIVO AMBIENTAL EM POSTOS DE COMBUSTÍVEIS**

TRABALHO DE CONCLUSÃO DE CURSO

**VANESSA APARECIDA BERTÉ**

FRANCISCO BELTRÃO 2017

VANESSA APARECIDA BERTÉ

# **FERRAMENTAS PARA INVESTIGAÇÃO DE PASSIVO AMBIENTAL EM POSTOS DE COMBUSTÍVIES**

Trabalho de Conclusão de Curso apresentado como requisito para a obtenção do título de Bacharel em Engenharia Ambiental pela Universidade Tecnológica Federal do Paraná, Campus Francisco Beltrão.

Orientador: Prof. Dr. Gabriel Cassemiro Mariano. Co-orientador: Prof. Me. Adir Silvério Cembranel.

# FRANCISCO BELTRÃO

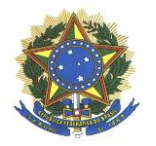

**Ministério da Educação Universidade Tecnológica Federal do Paraná Campus Francisco Beltrão Curso de Engenharia Ambiental**

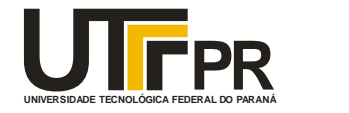

# **TERMO DE APROVAÇÃO**

# **Trabalho de Conclusão de Curso – TCC2**

# **FERRAMENTAS PARA INVESTIGAÇÃO DE PASSIVO AMBIENTAL EM POSTOS DE COMBUSTÍVEIS**

por

#### **Vanessa Aparecida Berté**

Trabalho de Conclusão de Curso 2 apresentado às 9 horas e 30 min., do dia 20 de junho de 2017, como requisito para aprovação da disciplina Trabalho de Conclusão de Curso 2, do Curso de Engenharia Ambiental da Universidade Tecnológica Federal do Paraná, Campus Francisco Beltrão. O candidato foi arguido pela Banca Avaliadora composta pelos professores abaixo assinados. Após deliberação, a Banca Avaliadora considerou o trabalho **aprovado**.

Banca Avaliadora:

**(Profª Dr. Denise Szymczak)**

Coordenadora do Curso de Engenharia Ambiental

**(Profº Dr. Gabriel Cassemiro Mariano)**

Professor Orientador

**(Profº Dr. Hernan Vielmo)**

Membro da Banca

**(Prof.º Me. Adir Silvério Cembranel)**

Professor Coorientador

**(Profª Dr. Denise Szymczak)**

Professora do TCC2

"O Termo de Aprovação encontra-se assinado na coordenação do curso"

## **RESUMO**

BERTÉ, Vanessa. A. **Ferramentas para investigação de passivo ambiental em postos de combustíveis.** 2017. 53f. Trabalho de Conclusão de Curso. Coordenação do Curso de Engenharia Ambiental - Universidade Tecnológica Federal do Paraná, Francisco Beltrão, 2017.

Quando derramados em meio subterrâneo, os combustíveis fósseis podem causar grandes impactos ambientais. Os principais constituintes tóxicos dos combustíveis derivados de hidrocarboneto de petróleo são BTEX (benzeno, tolueno, etilbenzeno e xileno), HPA's, (hidrocarbonetos policíclicos aromáticos) e sua porção volatilizada os COV's (compostos orgânicos voláteis). Estes compostos possuem mobilidade e persistência no meio ambiente podendo transferir os contaminantes para o solo e as águas subterrâneas. Os SASC (Sistema de Armazenamento Subterrâneo de Combustíveis) e linhas de distribuição são as principais fontes de aporte dessas substâncias no meio ambiente, isso ocorre quando se tem vazamentos. Os empreendimentos que possuem SASC estão sujeitos ao licenciamento ambiental segundo a resolução Conama 273/2000, documento que exige o estudo de investigação de passivo ambiental, o qual utiliza uma série de procedimentos técnicos e ferramentas para coleta e tratamento de dados. As ferramentas de engenharia utilizadas pelo engenheiro responsável são planilhas para coleta de dados em campo, legislações, softwares e relatório com apresentação de dados e parecer técnico. Para abordagem prática e teórica buscando envolver o maior número de ferramentas utilizadas por engenheiro foram realizadas visitas de campo em diversos empreendimentos e elaborado um modelo conceitual de um posto de combustível. Foram realizadas abordagens sobre a legislação ambiental, conceitos sobre a criação de uma planilha de campo, software de desenho técnico e computacional, tratamento manual e computacional para as plumas de COV's. O tratamento manual mostrou-se mais eficiente por representar a realidade encontrada em campo, já os tratamentos estatísticos por fazerem uma aproximação dos dados carregam erros estatísticos que interferem na apresentação dos resultados.

**PALAVRAS-CHAVES:** combustíveis fósseis, compostos orgânicos voláteis, ArcGIS, vazamento.

# **ABSTRACT**

When spilled underground, fossil fuels can cause major environmental impacts. The main toxic constituents of petroleum hydrocarbon fuels are the BTEX (benzene, toluene, ethylbenzene and xylene), PAH's (polycyclic aromatic hydrocarbons), and their volatilized portion are VOC's (volatile organic compounds). These compounds are known for their mobility and persistence in the environment and can transfer contaminants to soil and groundwater. The UST's (Underground Storage Tanks) and distribution lines are the main sources of leaking. The enterprises that have an UST are subject to environmental licensing according to the Federal Resolution CONAMA 273/2000, a document that requires an environmental liability evaluation, which uses a series of technical procedures and tools for data collection and treatment. The engineering tools used by the responsible engineer are spreadsheets for field data collection, legislation, software and the final report, which presents the results and the technical considerations. For practical and theoretical approach seeking to involve the largest number of tools used by the engineer, were carried out field visits in several projects and a conceptual model of a gas station was elaborated. Approaches were made to environmental legislation, concepts on the creation of a field worksheet, technical and computational design software, manual and computational treatment for VOC's pens. The manual treatment proved to be more efficient because it represents the reality found in the field, since the statistical treatments by making an approximation of the data carry statistical errors that interfere in the presentation of the results.

**Keywords**: fossil fuels, volatile organic compounds, ArcGIS, leakage**.**

# **LISTA DE FIGURAS**

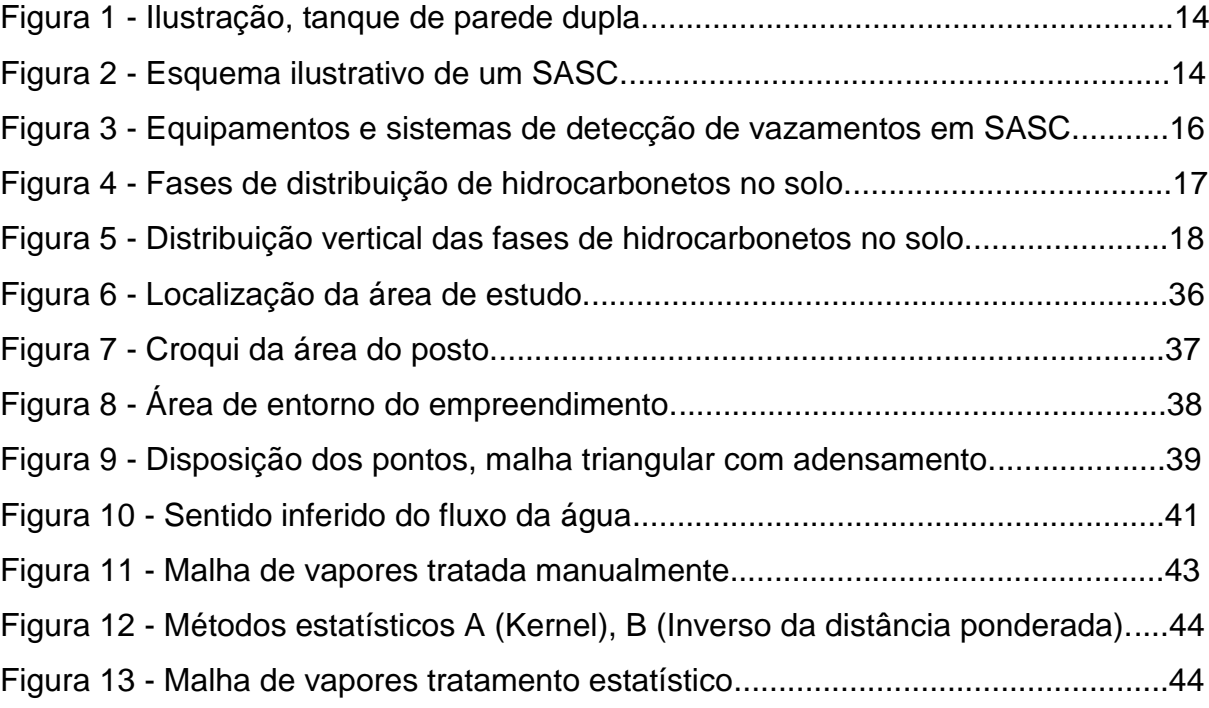

# **LISTA DE TABELAS**

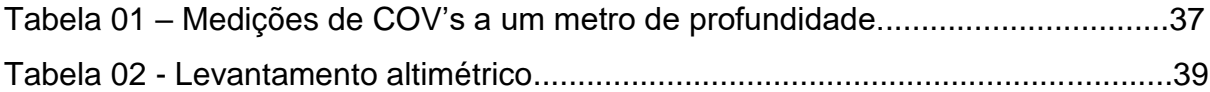

# **LISTA DE SIGLAS**

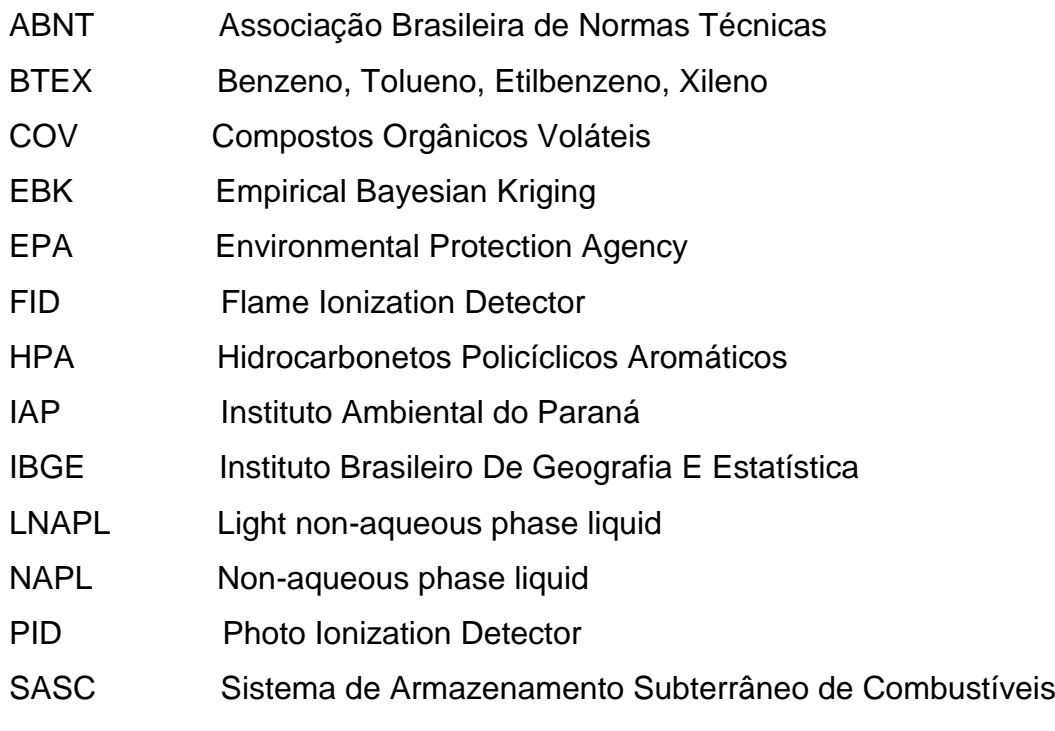

# **LISTA DE ACRÔNIMOS**

CONAMA Conselho Nacional Do Meio Ambiente CETESB Companhia Ambiental do Estado de São Paulo SEMA Secretaria do Meio Ambiente e Recursos Hídricos do Estado do

Paraná

# **SUMÁRIO**

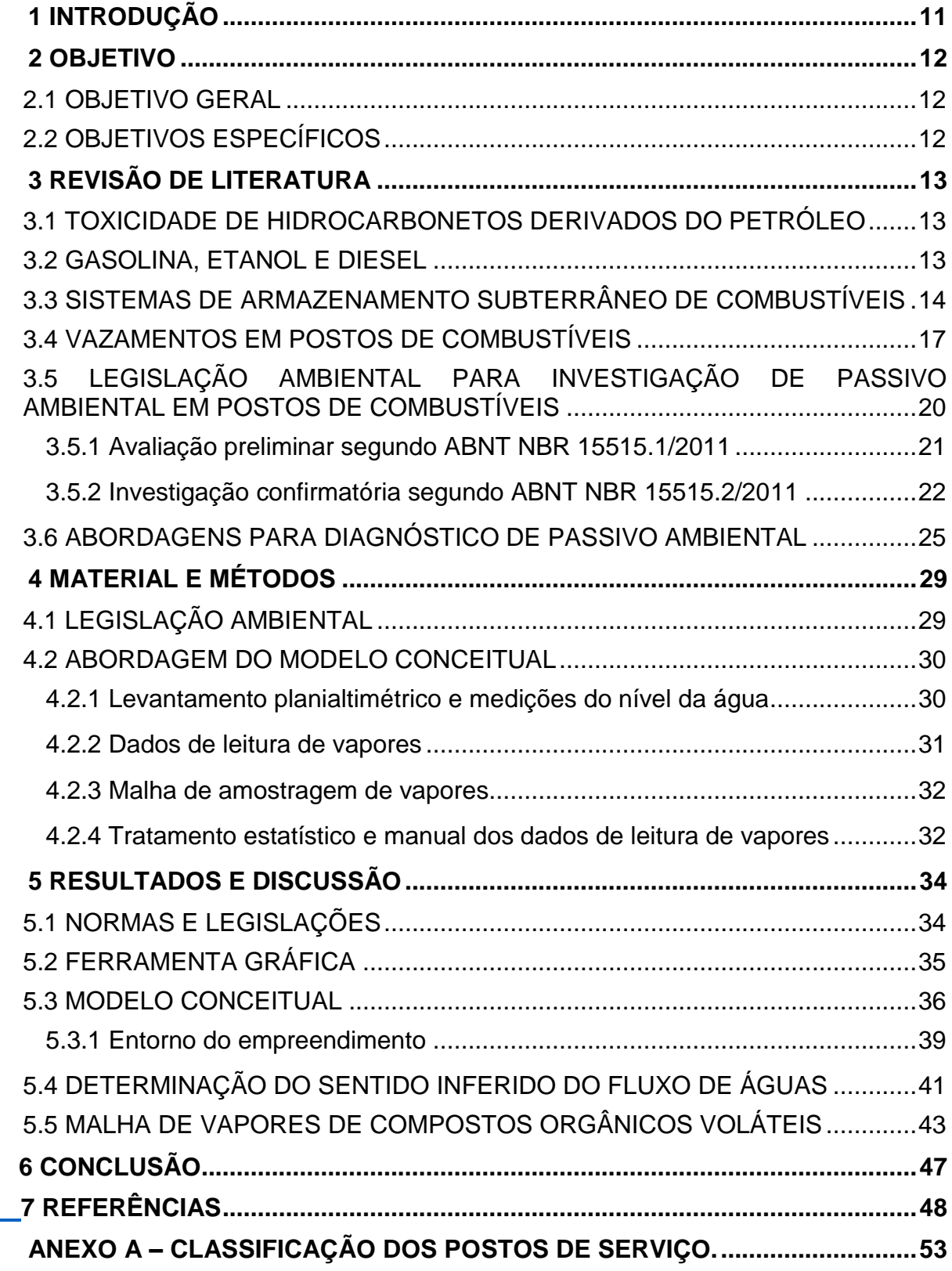

## <span id="page-10-0"></span>**1 INTRODUÇÃO**

Nas estatísticas do Conselho Nacional do Meio Ambiente (CONAMA) os postos de combustíveis estão entre as atividades que mais provocam poluição do solo e da água subterrânea. Os SASC (Sistemas de Armazenamento Subterrâneo de Combustíveis) são as principais fontes de aporte de contaminantes derivados de hidrocarbonetos do petróleo para o ambiente. A gasolina, o diesel e os solventes comercializados em postos de combustíveis possuem em sua composição BTEX (benzeno, tolueno, etilbenzeno e xileno) e HPA (Hidrocarbonetos Policíclicos Aromáticos) e as formas voláteis desses compostos os COV's (Compostos Orgânicos Voláteis).

Os BTEX são hidrocarbonetos monoaromáticos e são os componentes mais solúveis na fração da gasolina. Os compostos poliaromáticos, assim como os BTEX, apresentam alta toxicidade, persistência e mobilidade no meio ambiente, podendo atingir solos e águas subterrâneas, que por sua vez contaminam o ser humano. A presença desses poluentes pode trazer danos ao meio ambiente devendo ser monitorada e controlada. A CONAMA N° 273/2000 sugere o planejamento, monitoramento e controle através do processo de licenciamento ambiental dos postos de combustíveis.

Para a concessão das licenças ambientais é necessária a elaboração do estudo de investigação de passivo ambiental, com objetiva de identificar possíveis derramamentos e consequente contaminação do solo e da água. A investigação ambiental é realizada seguindo as normas regulamentadoras da ABNT, CONAMA e Normativas Estaduais, sendo de grande expressão nacional as normas da CETESB (Companhia Ambiental do Estado de São Paulo).

Para a elaboração de um estudo de investigação ambiental é obrigatória a anotação de responsabilidade técnica de um profissional de curso superior habilitado na área; o profissional deve ser capaz de compreender e aplicar uma série de técnicas e ferramentas de engenharia. Nesse contexto, o presente trabalho objetiva avaliar os procedimentos técnicos e ferramentas de investigação para a coleta de dados à campo e tratamento com uso das ferramentas específicas.

### <span id="page-11-1"></span><span id="page-11-0"></span>2.1 OBJETIVO GERAL

Avaliar os procedimentos técnicos e ferramentas de investigação de passivo ambiental utilizados em postos de combustíveis a partir de atividades experimentais em campo e tratamento de dados em escritório.

# <span id="page-11-2"></span>2.2 OBJETIVOS ESPECÍFICOS

- 1. Conhecer e interpretar normas técnicas e legislações aplicáveis a investigação de passivo ambiental;
- 2. Acompanhar uma situação real dos procedimentos de investigação preliminar;
- 3. Criar formulários e utilizar abordagens técnicas adequadas para a coleta de dados em campo;
- 4. Realizar tratamento dos dados utilizando ferramentas computacionais para solução e análise crítica dos resultados;

# <span id="page-12-0"></span>**3 REVISÃO DE LITERATURA**

### <span id="page-12-1"></span>3.1 TOXICIDADE DE HIDROCARBONETOS DERIVADOS DO PETRÓLEO

Os combustíveis fósseis causam grandes impactos ao meio ambiente e a saúde do homem. O petróleo é a matéria-prima dos combustíveis derivados de hidrocarbonetos, que são substâncias orgânicas sintéticas adicionadas de aditivos químicos, e que podem provocar grandes impactos à biosfera e à saúde humana uma vez que atingem o solo, a água e o ar.

Existe uma grande preocupação ambiental com solos e águas subterrâneas contaminadas por componentes químicos BTEX, HPA e COV presentes nos combustíveis. Os BTEX são definidos como hidrocarbonetos monoaromáticos sendo encontrados na gasolina, no diesel e em solventes (ANDRADE, AUGUSTO, JARDIM, 2010). Os HPA's são contaminantes orgânicos de alta persistência no meio ambiente, muitos deles apresentam propriedades carcinogênicas e mutagênicas. Os COV's representam as perdas por volatilização dessas substâncias (CELINO, 2010).

Os compostos BTEX, abundantemente encontrados na gasolina, apresentam alta persistência e mobilidade no meio ambiente fazendo-se necessário o controle rigoroso principalmente quanto a presença em águas utilizadas para consumo humano. Os compostos aromáticos provocam grandes problemas, pois são tóxicos, tanto ao meio ambiente quanto ao ser humano, atuam como depressores do sistema nervoso e apresentam toxicidade crônica (ANDRADE, AUGUSTO, JARDIM, 2010).

#### <span id="page-12-2"></span>3.2 GASOLINA, ETANOL E DIESEL

A gasolina é composta por mais de uma centena de componentes é um dos produtos derivados do petróleo mais produzido e consumido no mundo. Ao atingir o solo, durante um vazamento, ela se comporta como um líquido de fase não aquosa (NAPL), ou seja, não se diluirá na massa do solo, porém na presença de água subterrânea se dissolverá parcialmente. Por outro lado, seus principais componentes benzeno, tolueno, etilbenzeno e xileno (BTEX) são solúveis em água e consequentemente serão os primeiros a atingir o lençol freático (CORSEUIL, MARINS 1997, ADAM *et al.* 2002, ROBLES, 2015).

No Brasil o etanol é utilizado como combustível automotivo e também como aditivo nos combustíveis fósseis. O etanol começou a ser introduzido na gasolina como uma alternativa na redução de gases do efeito estufa (PAUL, FUCK, DALCIN, 2012). Quando um acidente ambiental, sua presença na gasolina facilita a transferência dos compostos BTEX para a fase aquosa aumentando dessa forma a magnitude da contaminação devido ao aumento da mobilidade dos contaminantes na água.

O etanol ainda altera o comportamento da gasolina no solo quanto a degradação por organismos naturais (COURSEUIL, AIRES, ALVARES, 1996; COURSEUIL, FERNANDEZ, 1999). Isso pode ser observado em estudos da biodegradação da gasolina aditivada com etanol por Adam *et al*. (2000) e Robles, (2015). A presença de etanol na gasolina gera plumas de contaminação maiores do que outros combustíveis geram sem sua presença na mistura (ROBLES, 2015)

O óleo diesel é outro importante combustível, também constituído por compostos HPA's e menores proporções de BTEX. Por outro lado, apresentam menor solubilidade em água e menor mobilidade no ambiente, isso se deve a diferença de polaridade dos fluidos, alta viscosidade e menor volatilidade de seus componentes quando comparado a gasolina (ROBLES, 2015).

## <span id="page-13-0"></span>3.3 SISTEMAS DE ARMAZENAMENTO SUBTERRÂNEO DE COMBUSTÍVEIS

A grande maioria dos tanques de armazenamento utilizados nos postos de combustíveis eram feitos de aço-carbono, mas apesar de oferecerem vida útil elevada e facilidade na instalação, esses estão sujeitos a processos de oxidação do metal ocasionando vazamentos. Para evitar corrosão e vazamentos a norma regulamentadora ABNT NBR 13785/2003 requer que os tanques de aço tenham

parede dupla, sendo a parede externa não metálica, chamados de tanques jaquetados. O tanque secundário, ou jaqueta, é feita de resina de poliéster reforçada com fibra de vidro, essa camada externa isola o tanque evitando que ele sofra corrosão. O espaço entre os tanques, interstício, é um espaço de contenção em caso de vazamento no tanque interno (CONFAB, 2005; MCCONNELL, 2007; KASS, *et al.* 2012).

A Figura 1 ilustra um tanque bipartido que comporta dois tipos de combustíveis. Seus principais elementos são: (1) a boca de visita, a qual contém as conexões de sucção, respiro e medição de nível do combustível; (2) o tudo de descarga de combustível; (3) o tubo de monitoramento intersticial que é instalado entre as paredes para o acompanhamento de eventuais vazamentos; (4) o tanque primário em aço-carbono e (5) o tanque secundário em fibra de vidro e poliéster.

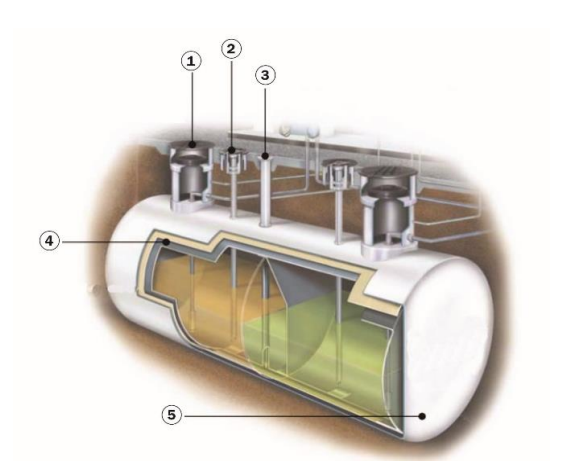

**Figura 1 - Ilustração, tanque de parede dupla.**

**Fonte: Confab (2005)**

Os SASC, regulamentados pela ABNT NBR 13783:2014, são aqueles que possuem um ou mais tanques de armazenamento de combustíveis para comercialização e distribuição. Os tanques são enterrados em cota inferior ao piso, e através de tubulações subterrâneas é feito o transporte dos líquidos até as bombas de distribuição (TEIXEIRA, 2013).

A Figura 2 representa a ilustração de um posto revendedor de combustível. Com destaque para o tanque de armazenamento subterrâneo de combustíveis (1); a tubulação subterrânea para o transporte dos produtos do tanque até as bombas (2); a tubulação subterrânea para transporte dos vapores (3); a unidade abastecedora (bombas) (4); a câmara de contenção (*sump*) sob a unidade abastecedora (5); a canaleta receptora de água e óleo (6); e a caixa separadora de água e óleo (7).

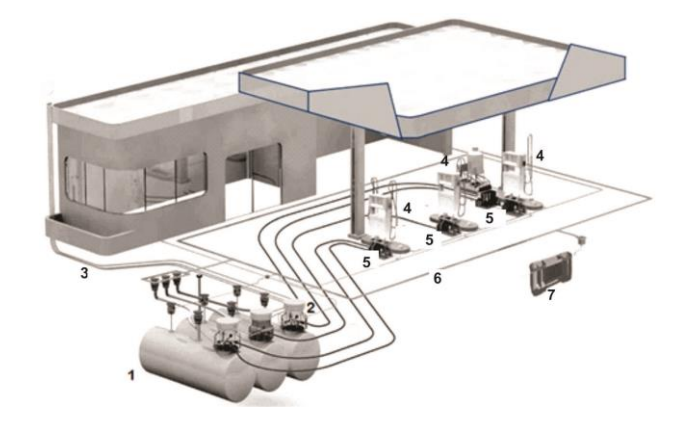

**Figura 2 - Esquema ilustrativo de um SASC.**

**Fonte: Ainbinder (2014).**

A ABNT NBR 13786/2005 discorre sobre os sistemas de proteção contra derramamentos. A norma requer que seja instalada uma câmera de acesso sobre a boca de visita, como demonstrado na Figura 1, a qual consiste em um dispositivo estanque que impede o derrame de produto no solo e a infiltração de água das chuvas para dentro do tanque. Ainda requer uma caixa separadora de água e óleo para separar fisicamente produtos imiscíveis com a água, ilustrado na Figura 2. A unidade de filtragem e unidade abastecedora deve ser impermeabilizada com manta especial para evitar a infiltração de produtos no subsolo. Existem ainda mecanismos utilizados para evitar transbordamentos como a válvula antitransbordamento, o alarme de transbordamento entre outros dispositivos e procedimento todos descritos pelas ABNT NBR 13786.

A NBR 13786/2005 ainda dispõe sobre equipamentos e sistemas de proteção e monitoramento de vazamentos nos tanques. Alguns dos mecanismos de detecção podem ser observados na Figura 03, como a instalação de uma válvula de retenção nas tubulações junto as bombas de sucção (1), o poço de monitoramento de vapor (2); o controle de estoque, avaliação periódica do nível de combustível no tanque (3); o teste de estanqueidade para detecção de rachaduras nas paredes do tanque (4), o monitoramento no sistema de contenção secundária (5), e o poço de monitoramento de água subterrânea (6).

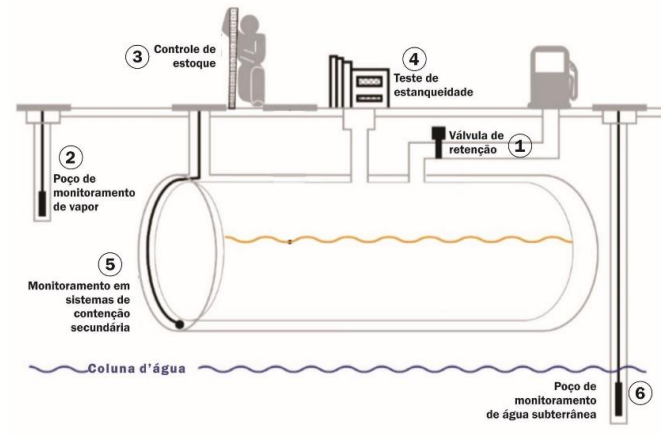

**Figura 3 - Equipamentos e sistemas de detecção de vazamentos em SASC.**

**Fonte: Adaptação EPA (2015).**

## <span id="page-16-0"></span>3.4 VAZAMENTOS EM POSTOS DE COMBUSTÍVEIS

Os vazamentos nos sistemas de armazenamento subterrâneos de combustíveis podem ocorrer por diversos motivos, e os impactos provocados sobre o meio ambiente dependem dos tipos de componentes químicos, do volume, das vias de transporte da contaminação, das características do solo e da hidrogeologia local. Os principais hidrocarbonetos associados a vazamentos em postos de combustíveis provêm de óleos sendo que a maioria destes são menos densos que a água e consequentemente irão flutuar sobre o lençol freático (EPA, 1996).

O volume liberado em um vazamento determina a forma com que o contaminante irá se comportar no solo. Pequenos volumes tendem a se concentrar próximos a superfície, enquanto que grandes volumes geram contaminação mais profunda e mais grave. A extensão da contaminação também depende dos caminhos de migração no solo e suas características (EPA, 1996). É importante entender a distribuição e o movimento da água no solo para compreender como será a dispersão dos poluentes. O movimento da água no solo é controlado por diversos

fatores como a força gravitacional, características físicas e químicas do solo, sedimentos e também pela força de atração molecular e tensão superficial. A zona saturada ou freática é onde todos os poros estão preenchidos com água, denominando-se o limite inferior que a água pode atingir. Logo acima desse nível se encontra a superfície freática conhecida como franja capilar ou nível da coluna d'água. Sobre esses dois níveis está a zona não saturada ou zona vadosa onde os espaços entre o solo estão parcialmente preenchidos com água e ar (TEIXEIRA, *et. al*, 2000).

A zona vadosa por ser a primeira zona do solo, é a primeira a ser atingida e concentrar a maior quantidade de poluentes. Com o passar do tempo os poluentes atingem as zonas mais profundas do solo e vão se depositando sobre a zona capilar e se dissolvendo no lençol freático. Os combustíveis ao atingirem o solo podem se dividir em quatro fases principais, conforme Figura 4. A primeira fase, de vapor ocorre primeiramente na zona insaturada do solo composta por ar e solo. A fase residual ou absorvida é constituída por material absorvido e retido nos poros do solo podendo ocorrer acima ou abaixo da coluna d'água. A fase livre é o produto na forma líquida que flutua sobre a coluna d'água sobre efeito da capilaridade da água. E, por último, a fase dissolvida onde o material está diluído na água subterrânea e na umidade do solo (EPA, 1996).

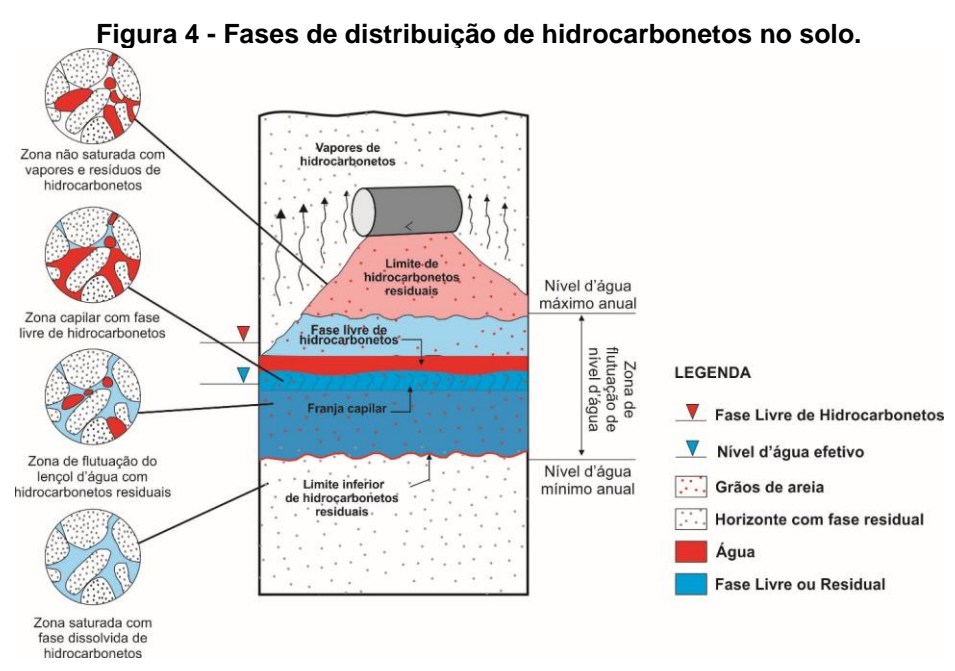

**Fonte: Adaptação EPA (1996)**

Ao serem liberados no solo os combustíveis tendem a infiltrar verticalmente devido à força da gravidade e às forças capilares. Ao passo que os líquidos vão sendo liberados as camadas superiores de solo vão ficando saturadas de líquido combustível, fazendo com que o combustível restante infiltre mais profundamente. Para que os combustíveis atinjam o nível da água e ali permaneçam como fase livre o volume de vazamento deve ser maior que a capacidade de retenção do solo (EPA, 1996).

Na Figura 5 pode-se verificar a progressão da infiltração de hidrocarbonetos a partir de um vazamento. A situação A demonstra os hidrocarbonetos antes de atingirem a franja capilar, se o vazamento fosse contido a este ponto provavelmente não haveria a formação de fase livre, pois o produto está absorvido pelo solo. Contudo na situação B o vazamento não foi contido parte do produto começa a se dissolver na água enquanto que outra parte começa a acumular, como o combustível é mais leve que a água subterrânea se inicia a formação da fase livre sobrenadante na coluna d'água (NAPL). O vazamento é contido na situação C, porém os resíduos de hidrocarbonetos permanecem no solo, a pluma do produto livre se espalhou lateralmente e uma pluma de produto dissolvido está migrando no sentindo do fluxo subterrâneo (EPA, 1996; TEIXEIRA, 2013).

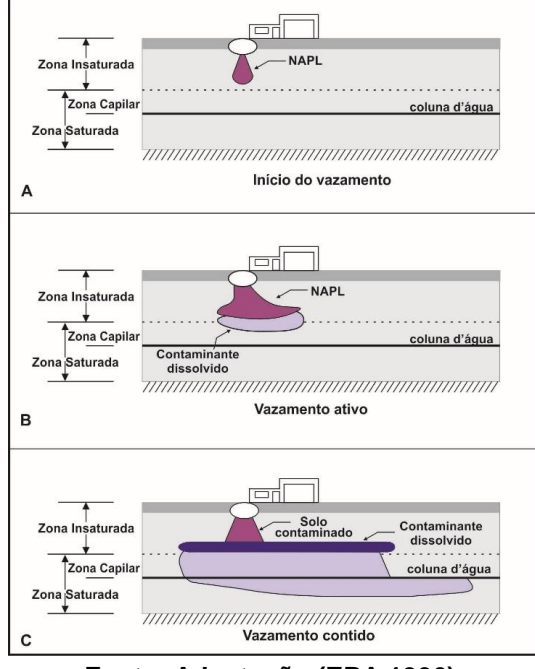

**Figura 5: Distribuição vertical das fases de hidrocarbonetos no solo.**

**Fonte: Adaptação (EPA 1996).**

# <span id="page-19-0"></span>3.5 LEGISLAÇÃO AMBIENTAL PARA INVESTIGAÇÃO DE PASSIVO AMBIENTAL EM POSTOS DE COMBUSTÍVEIS

Conforme a Resolução CONAMA N° 273 de 2000, os estabelecimentos de armazenamento e comercialização de combustíveis devem apresentar o relatório de investigação de passivo ambiental junto ao órgão ambiental como requisito para a obtenção do licenciamento ambiental. Cabe ressaltar que passivo ambiental é qualquer dano provocado ao meio ambiente por uma atividade industrial ou comercial ou conjunto de ações humanas que podem ou não ser mensurados economicamente (ABNT NBR N° 15515, 2011). A estimativa dos passivos ambientais visa fazer uma avaliação entre os riscos potenciais de uma determinada atividade econômica e suas obrigações legais perante a legislação ambiental bem como contratual que possam vir a ter impacto econômico sobre o negócio (SOUZA, EIGER, SILVA, 2004).

A Companhia Ambiental do Estado de São Paulo – CETESB, estabelece detalhadamente os procedimentos exigidos pela resolução CONAMA 273 seguindo a norma da ABNT 15515 para a identificação de passivos ambientais em áreas potencialmente contaminadas. O objetivo é fazer um diagnóstico da área para identificar possível contaminação do solo e do lençol freático pela atividade comercial ali desenvolvida. Esse procedimento é dividido em três etapas: avaliação preliminar, confirmatória e detalhada (ABNT NBR N° 15515, 2011).

A norma ABNT NBR 15515 intitulada "Passivo ambiental em solo e água subterrânea" foi lançado no ano de 2007 e entrou em vigor em 10.01.2008 e, ainda foi corrigida em 05.04.2011. Foi baseada na norma ASTM E 1527:2000 do American Society for Testing and Materials, órgão americano de normatização. É composta por três partes:

Parte 01: Avaliação Preliminar;

Parte 02: Investigação Confirmatória;

Parte 03: Investigação Detalhada.

A avaliação preliminar configura-se como a primeira etapa de uma investigação de passivo ambiental, a qual visa a coleta de dados existentes e a inspeção do local, através de levantamento histórico, de entrevistas, fotos e estudos

previamente realizados da área busca-se indicativos de uma potencial contaminação. Em caso de suspeita de contaminação a partir dessa primeira etapa parte-se para a etapa de investigação confirmatória a qual classificará ou descartará a área como potencialmente contaminada. Se for confirmada a contaminação é preciso fazer uma investigação detalhada para caracterização e delimitação da pluma de contaminantes. Nesse estudo será avaliado apenas algumas ferramentas utilizadas nas etapas preliminares e confirmatória.

#### <span id="page-20-0"></span>3.5.1 Avaliação preliminar segundo ABNT NBR 15515.1/2011

Segundo a ABNT NBR 15515.1/2011, a fase de avaliação preliminar tem como objetivo fazer um diagnóstico do local através da coleta de dados existentes e a inspeção e reconhecimento da área. A coleta de dados pode ser feita buscando-se o histórico da atividade e estudos do meio físico. O estudo histórico permite conhecer como a atividade foi desenvolvida, como foi o armazenamento o manejo e a disposição das substâncias da área bem como o uso e ocupação do solo no entorno. Os órgãos de controle ambiental, a prefeitura, defesa civil e institutos de pesquisas são algumas das fontes que podem ser consultadas para o levantamento dos dados. Esse estudo é multidisciplinar e deve conter informações socioambientais, industriais além do meio ambiente em geral. Os estudos sobre o meio físico englobam o levantamento de dados hidrológicos, geomorfológicos, meteorológicos, geológicos e hidrogeológicos junto aos órgãos de planejamento e controle ambiental, esses dados permitem entender a dinâmica dos poluentes em contato com o meio físico.

A inspeção de reconhecimento da área é realizada através da vistoria de campo e por entrevistas com pessoas com conhecimento sobre a área. As informações colhidas através da inspeção do local devem ser registradas em uma ficha técnica. A ficha técnica tem por objetivo organizar as informações colhidas na vistoria de campo bem como nas entrevistas envolvendo os diferentes aspectos da área. Os dados são agrupados em categorias para guiar o recolhimento das informações durante o reconhecimento da área. Os dados a serem compilados partem de informações cadastrais que são compreendidas em: nome fantasia e razão social, endereço, zoneamento de uso e ocupação do solo, localização geográfica e a bacia hidrográfica abrangida pelo empreendimento (ABNT NBR N° 15515.1, 2011).

Deve ser registrada qual atividade potencialmente poluidora está sendo ou foi desenvolvida no local, combustíveis e derivados do petróleo ou outro bem como a área ocupada e afetada pelo empreendimento. Indicar a fonte potencial de contaminação, no caso de armazenamento aéreo ou subterrâneo de combustíveis todos os locais de estocagem de insumos, produtos e resíduos sólidos. Outro fator que deve ser registrado são as tubulações pelas quais os produtos e insumos são conduzidos, esses devem ser especificados e quantificados e ter sua forma de armazenamento descrita (ABNT NBR N° 15515.1, 2011).

Os resíduos sólidos e as águas residuárias geradas devem também ser especificadas. É importante indicar qual o destino e tipo de sistema de tratamento das águas residuárias. Registrar a existência de vazamentos e ou infiltrações e o local onde foram identificados como em tanques de armazenamento, tubulações entre outros. Caracterizar o entorno da atividade em um raio mínimo de 100 metros para áreas de comércio e 200 metros para as demais (ABNT NBR N° 15515.1, 2011).

Após a compilação de todos esses dados deve ser elaborado o croqui e o modelo conceitual da área. O croqui deve indicar as fontes de potencial contaminação e os bens a proteger. A partir dos dados levantados no modelo conceitual verifica-se a necessidade de investigação confirmatória e ou detalhada em caso de área visivelmente contaminada (ABNT NBR N° 15515.1, 2011).

#### <span id="page-21-0"></span>3.5.2 Investigação confirmatória segundo ABNT NBR 15515.2/2011

A ABNT NBR 15515-2 foi publicada em 22.03.2011 com validade a partir de 22.04.2011. Esta discorre sobre a etapa de investigação confirmatória, a qual objetiva confirmar ou descartar área previamente suspeita de contaminação como contaminada ou não. Esse processo se dá basicamente através da coleta e análise

de amostras de solo, água e ar.

A investigação confirmatória parte do modelo conceitual elaborado na avaliação preliminar, o qual deve ser verificado a necessidade de refinamento, em caso positivo deve ser buscado informações adicionais através de técnicas de resposta rápida. A busca por informações adicionais é necessária para diminuir o nível de incerteza da qualidade dos dados históricos da área. Um exemplo de técnicas de resposta rápida (*real time*), é o PID (*Photo Ionization Detector)* o qual analisa a presença de compostos orgânicos voláteis no solo através de um dispositivo que identifica principalmente hidrocarbonetos aromáticos (ABNT NBR N° 15515.2, 2011). Nos casos em que não é necessário fazer o refinamento das informações as seguintes etapas são seguidas.

- Plano de amostragem;
- Coleta de amostra;
- Realização de análises;
- Interpretação dos dados;
- Modelo conceitual da investigação confirmatória.

O plano de amostragem é desenvolvido através do modelo conceitual ou do modelo refinado ou pela aplicação de técnicas de resposta rápida. O plano de amostragem é um documento detalhado e para isso devem ser seguidos outras normas ABNT ou ISO no que se refere a seleção de técnicas de perfuração e instalação de poços de monitoramento para a coleta de amostras de solo e água subterrânea (ABNT NBR N° 15515.2, 2011).

Os meios a serem amostrados devem ser condizentes com os que foram levantados no modelo conceitual. Como por exemplo, solos, sedimentos, águas subterrâneas e superficiais. Nas atividades de armazenamento e comercialização de combustíveis os meios mais afetados em casos de vazamento são o solo e águas superficiais e subterrâneas (ABNT NBR N° 15515.2, 2011).

Para a distribuição dos pontos de amostragem deve ser levado em consideração a dinâmica da distribuição das substâncias contaminantes que pode ocorrer verticalmente e ou horizontalmente. A localização dos pontos a serem coletados as amostras devem ser condicionadas a localização das fontes suspeitas de contaminação. As amostras de águas devem ser coletadas nos pontos localizados a jusantes da fonte de contaminação (ABNT NBR N° 15515.2, 2011).

A profundidade de amostragem é fundamentada no modelo conceitual entendendo as características de cada fonte de contaminação. Técnicas de resposta rápida podem ser aplicadas para identificar os pontos de maior concentração para indicar a profundidade da investigação. Quando não há indicativos para a profundidade devem ser estabelecidos intervalos regulares para coleta das amostras (ABNT NBR N° 15515.2, 2011).

Segundo procedimento desenvolvido pela CETESB (2007) para identificação de passivos ambientais em postos de combustíveis, os pontos de sondagem em estabelecimentos com área igual ou inferior a 1.000 m² devem se situar a jusante dos equipamentos e considerando-se o fluxo de escoamento da água subterrânea. Deve-se também verificar onde estão localizadas as tubulações subterrâneas para evitar acidentes durante a sondagem (ABNT NBR N° 15515.2, 2011).

O número de amostras coletas depende do tamanho do empreendimento, do número de tanques e da profundidade do nível da água, sendo que para atingir esta deve-se perfurar até 15 metros ou até alcançá-la. Para as sondagens até 15 metros devem-se coletar uma amostra de solo e instalado um poço de monitoramento, também deve-se coletar uma amostra de água e enviar para análise. Quanto a sondagem de 15 metros necessita-se da instalação de um posto de inspeção, também deve-se coletar uma amostra de solo para análise (CETESB, 2007).

Cada amostra coletada deve ser separada em duas alíquotas. Em uma das alíquotas faz-se a medição de gases em campo, através de equipamentos, por exemplo, com detector de fotoionização (PID). Após o registro dos valores encontrados, verifica-se a amostra de maior valor e encaminha-se para análise a alíquota correspondente ao mesmo ponto. As amostras coletas devem ser testadas para BTEX, PAH e TPH (CETESB, 2007).

Os resultados das análises químicas devem ser comparados com os valores de referência indicados pelo órgão ambiental. Devem ser elaborados croquis com a localização dos pontos de amostragem. Em caso positivo para a contaminação deve ser elaborado um plano de ação para as etapas subsequentes. Já quando for descartada a contaminação deve-se apresentar recomendações sobre o monitoramento da área (ABNT NBR N° 15515.2, 2011).

O modelo conceitual deve ser atualizado conforme as informações

encontradas nessa etapa. Nível da água dos poços de monitoramento, sentido e velocidade do fluxo, meios afetados são alguns dos dados a serem inseridos no novo modelo conceitual. Essa etapa se conclui com a emissão do relatório de investigação confirmatório, o qual, discorre sobre a existência ou não de contaminação na área de estudo (ABNT NBR N° 15515.2, 2011).

### <span id="page-24-0"></span>3.6 ABORDAGENS PARA DIAGNÓSTICO DE PASSIVO AMBIENTAL

Para diagnosticar a presença e a pluma de contaminação são utilizados métodos diretos, como sondas mecânicas e a coleta de amostras de solo e águas para análises geoquímicas.

A coleta da água subterrânea pode ser feita através de sondagem investigativa ou poços de monitoramento já existentes no local. O objetivo é avaliar a presença de fase livre e nível de contaminação por fase dissolvida do material poluente. Já nas análises de solo objetiva-se a identificação de material residual e absorvido, e podem ser coletadas no momento da sondagem investigativa (AZAMBUJA, CANCELIER, NANNI, 2015).

Ao se definir um plano de amostragem fatores como, distribuição e números de pontos de amostragem, profundidade, técnicas e número das amostras devem ser definidos previamente. Já para a malha de distribuição dos pontos deve ser levado em consideração se a distribuição da contaminação é previamente conhecida, se é difusa ou se está concentrada em pontos específicos chamados de *hot spots*, para que a melhor técnica seja escolhida e para que esta traga os resultados mais próximos possíveis da realidade. A escolha da melhor malha de distribuição está também associada às informações levantadas sobre o empreendimento conforme ABNT 15.515 (CETESB, 1999).

Existem diversos esquemas de locação dos pontos de amostragem os quais trazem diferentes resultados, podendo ser muito próximos da realidade já outros podem resultar dados não confiáveis. Entre os principais esquemas de distribuição comumente utilizados e descritos na literatura estão: distribuição direcionada, distribuição aleatória simples e estratificada, distribuição sistemática com malha

quadrada, triangular e circular (CETESB, 1999).

**Distribuição direcionada:** essa distribuição leva em consideração as informações já conhecidas das fontes, as vias de contaminação e evidências visuais coletadas. Os resultados dessa distribuição podem não refletir a realidade, pois ao se fazer uma distribuição direcionada pode-se estar levando em consideração apenas pontos com alta concentração ou ainda pontos com baixa concentração resultando em uma malha de distribuição totalmente errônea ou que identifica apenas situações específicas (CETESB, 1999).

**Distribuição aleatória simples:** em uma distribuição aleatória é feito um planejamento prévio da posição dos pontos a serem alocados, porém não é levado em consideração a posição dos demais pontos. A distribuição simples é a mais utilizada nas investigações, ela simplifica a análise estatística por outro lado é dispendiosa e difícil de ser justificada (CETESB, 1999).

**Distribuição aleatória estratificado:** A principal diferença para distribuição aleatória simples é que na estratificada é feita uma divisão regular da área para que toda as subáreas sejam amostradas. Dentro de cada área leva-se em consideração informações sobre a concentração, o comportamento de certos poluentes e ainda a distância da fonte de poluição. Por outro lado, tanto a distribuição aleatória simples quanto a estratificada, não leva em conta as características e as propriedades do solo. Dessa forma dois pontos podem trazer dados semelhantes tornando-se uma informação redundante que desperdiçará recursos (CETESB, 1999).

**Distribuição sistemática**: a distribuição sistemática utiliza malhas, quadradas, triangulares e circulares de localização dos pontos de amostragem. A combinação de uma malha regular com uma sistemática traz os melhores resultados da variação dos poluentes, além disso possui a vantagem da facilidade de implantação no campo e a possibilidade de adensamento dos pontos em áreas críticas. Na implantação de uma malha regular alguns pontos podem coincidir com obstruções; nesse caso deve-se escolher o local mais próximo da obstrução para a coleta da amostra. As malhas quadradas e retangulares são as mais fáceis de serem implantadas no campo, já a triangular é a que apresenta os melhores resultados. A malha circular pode ser mais adequada na determinação da pluma de poluentes próximos a fonte de vazamento (CETESB, 1999).

A escolha da malha está condicionada com o objetivo da investigação o qual requer níveis de detalhamento diferentes. A malha deve ser implantada na direção do fluxo dos poluentes os quais seguem a topografia do terreno.

A Resolução SEMA Nº 32/2016, descreve que o mapeamento das concentrações de COV'S na área principal do posto deve ser realizada em malha regular com pontos equidistantes de 5 metros, para as áreas de estacionamento e pátio com até 10.000m² o espaçamento deve ser de 10m enquanto que para áreas superiores deve ser de 20m. Quando houver indício de contaminação a malha deve ser adensada (SEMA Nº 32/2016).

As medições de cada ponto da malha devem ser realizadas em duas profundidades, de 0,5m e 1,0m, utilizando dispositivos de análises geoquímicas como os sensores PID *(Photo Ionization Detector)* ou FID *(Flame Ionization Detector)* com eliminação de metano*.* Ambos os métodos identificam a presença de hidrocarbonetos no solo através da quebra da molécula de carbono e hidrogênio gerando íons que são atraídos a eletrodos com carga oposta. No caso do PID são quebradas pela energia de uma lâmpada Ultravioleta e do FID através de uma chama. São equipamentos de baixo custo para a detecção instantânea de compostos orgânicos voláteis, medem concentrações de 1 ppm à 10.000 ppm. Uma característica importante sobre esses equipamentos é que eles não levam em consideração a presença de metano, isso é fundamental pois o metano pode ocorrer naturalmente no meio ambiente e poderia interferir nos dados levantados (PORTO, 2011).

Um dos primeiros passos para entender a extensão da contaminação é através dos poços de monitoramento. Estes são utilizados para identificar as fases em que o contaminante se encontra distribuído no solo, bem como para coleta de amostras de água e solo para análises físico-químicas. Também é possível realizar a medição da espessura do material sobrenadante à coluna d'água. O material sobrenadante é a fase *LNAPL (Light non-aqueous phase liquid*). Esses valores de espessura (aparente) são geralmente utilizados para calcular o volume de contaminante em fase livre presente naquele local (SOUZA *et al.* 2016).

Para entender a extensão da contaminação é preciso conhecer as características do solo e da água subterrânea. Para isso é necessário a utilização de softwares que, com base nos dados de campo implementados, determinem o comportamento das águas subterrâneas e o processo de transporte de contaminantes. Softwares como *Surfer* e ArcGIS são utilizados tanto para determinar o fluxo de água subterrânea como para entender a dinâmica do transporte de poluentes.

Dados de análise ambiental são normalmente obtidos através de amostras, para que as informações obtidas por essas amostras possam ser geridas, visualizadas fazem-se necessárias ferramentas como os sistemas SIG (Sistemas de informação geográfica).

Os SIG mais amplamente utilizado é o ArcGIS, que utiliza métodos estatísticos refinados que permitem a modelagem de superfícies a partir de pontos discretos (amostras) (KUMAR, MAROJO e BHAT, 2007).

Diferentes softwares podem ser utilizados em trabalhos de análise e investigação ambiental. A criação das isolinhas, usadas na determinação da estrutura espacial das amostras, pode ser feita com programas como geoestatísticos como o SURFER os modelos estatísticos podem ser validades por softwares como Corel DRAW.

O CorelDRAW é um software de desenho gráfico utilizado para a criação de layouts e ilustração vetorial, por ser de fácil manuseio pode servir como uma ferramenta de análises de dados ambientais de forma experimental.

O software *Surfer* apresenta métodos para a interpolação dos dados obtidos em campo, sendo o método padrão o *kriging,* em português krigagem, a partir da krigagem são formadas as curvas de isovalores, conhecidas também como isolinhas e assim gerados os mapas de contorno (PORTO, 2011).

# <span id="page-28-0"></span>**4 MATERIAL E MÉTODOS**

# <span id="page-28-1"></span>4.1 LEGISLAÇÃO AMBIENTAL

Para a avaliação dos procedimentos técnicos e ferramentas de investigação de passivo ambiental nos postos de combustíveis foi considerada a Resolução CONAMA 270/2000 que discorre sobre a obrigatoriedade da investigação de passivo ambiental em postos de combustíveis. A citada resolução discorre sobre três fases de investigação; nesse trabalho foram consideradas as fases de investigação preliminar e parte da investigação confirmatória, as quais requerem a avaliação do empreendimento quanto ao entorno, histórico das atividades e a avaliação da presença de compostos orgânicos voláteis.

No âmbito estadual foi observada a Resolução SEMA Nº 32/2016 que indica normas técnicas da ABNT para determinar as atividades de coleta e obtenção de dados técnicos. As normas ABNT consideradas foram:

- NBR 15.515-1/2011 Passivo ambiental em solo e água subterrânea Avalição Preliminar;
- NBR 15.515-2/2011 Passivo Ambiental em solo e água subterrânea Investigação Confirmatória;
- NBR 13783:2014 Armazenamento de líquidos inflamáveis e combustíveis Instalação dos componentes do sistema de armazenamento subterrâneo de combustíveis (SASC);
- NBR 13785:2003 Posto de serviço Construção de tanque atmosférico de parede dupla jaquetado;
- NBR 13786:2005 Posto de serviço Seleção dos equipamentos para sistemas para instalações subterrâneas de combustíveis;

Como apoio às normas ABNT determinadas pela legislação foi utilizada as orientações CETESB que são baseadas nas orientações *EPA* com pequenas adaptações. A legislação é uma ferramenta importante para nortear e delimitar o trabalho e é a base para o desenvolvimento dos estudos, além de citar as normas técnicas que devem ser utilizadas.

#### <span id="page-29-0"></span>4.2 ABORDAGEM DO MODELO CONCEITUAL

Para a realização do estudo foi escolhida uma referência real, sendo um posto de revenda de combustíveis na cidade de Francisco Beltrão, Paraná. Para a área do empreendimento escolhido foram coletados dados reais do nível da água subterrânea, nível planialtimétrico, considerações sobre o entorno do empreendimento além da estrutura física. Os dados coletados por ferramentas de campo foram levados para o escritório para tratamento em ferramentas computacionais. Para esse estudo foi elaborado um modelo conceitual em que parte dos dados são provenientes de coleta em campo e parte foram definidos em consideração hipotética para melhor entendimento das funcionalidades das ferramentas computacionais de avaliação.

#### <span id="page-29-1"></span>4.2.1 Levantamento planialtimétrico e medições do nível da água

O levantamento topográfico foi realizado com o intuito de determinar as considerações das cotas altimétricas dos poços de monitoramento de água subterrânea e elaborar um mapa potenciométrico da área em estudo, para isso foi utilizando um teodolito digital. O nível da água foi obtido a partir de uma fita métrica com indicador de presença de água na ponta. Com os dados de altimetria de cada ponto, bem como o nível de profundidade da água determinou-se as cargas hidráulicas nos poços conforme equação 1. Assim as cargas hidráulicas com suas respectivas coordenadas geográficas foram importadas para o *software* Surfer versão 14 Demonstrativa, para a construção do mapa potenciométrico bem como determinação do sentido de migração da água subterrânea.

 $QH = Cc - NA$ 

QH: carga hidráulica (m) Cc: Cota corrigida (m) NA: Nível d'água (m)

Os valores do nível de água subterrânea e topografia local do empreendimento foram aplicados no modelo conceitual elaborado.

<span id="page-30-0"></span>4.2.2 Dados de leitura de vapores

Para considerações sobre vapores orgânicos voláteis e implementação no modelo conceitual foi determinado, computacionalmente, sobre o croqui do empreendimento, uma malha de leitura de vapores orgânicos e posteriormente aplicado valores com concentrações em ppm (partículas por milhão) ao nível de um metro de profundidade. As concentrações de vapores consideradas no modelo são hipotéticas e tem intuito de fornecer dados capazes de possibilitar diferentes testes para os métodos de análise das plumas de concentração de vapores.

Os valores de leitura de vapores foram definidos levando em consideração o observado em relatórios de passivo ambiental disponíveis para consulta pública no IAP onde foi identificado uma região corriqueira de contaminação e identificada condições de comportamento dos contaminantes. Os relatórios, em sua maioria, demonstraram que as maiores concentrações de contaminantes se encontravam próximas às bombas de combustíveis, à área de troca de óleo e aos tanques de combustíveis.

Os relatórios também apresentaram estudos em que a dispersão dos poluentes era influenciada pelo sentido de migração do fluxo da água subterrânea a qual está relacionada com a hidrogeologia. A partir desse levantamento foram definidos 88 pontos e suas maiores concentrações foram inseridas próximas as bombas de combustível.

<span id="page-31-0"></span>A distribuição dos pontos de amostragem seguiu os procedimentos CETESB de amostragem do solo, sendo feita de forma sistemática utilizando uma malha triangular com espaçamento de cinco metros entre os pontos. Para melhoria da resolução dos dados medidos e segurança na identificação de presença de contaminantes, foi considerado o adensamento da malha para leitura de vapores nas áreas de maior risco de contaminação. Em regiões onde os pontos coincidiram com barreiras físicas presentes na área do empreendimento foi escolhido o ponto mais próximo.

### <span id="page-31-1"></span>4.2.4 Tratamento estatístico e manual dos dados de leitura de vapores

O tratamento geoestatístico da pluma de vapores foi feita através *software* de geoprocessamento ArcGIS 10.5 versão de estudante. Os dados das concentrações foram dispostos em tabela do Excel sendo na primeira coluna o número do ponto de perfuração na segunda coluna a concentração de COV's. As coordenadas planas para cada ponto de medição de COV's foram obtidas de forma manual considerando a escala de 1:500 no software CorelDRAW X8 versão de avaliação.

Posteriormente o arquivo do Excel foi importado no software ArcGIS através da ferramenta, "*Add XY data"* e convertido em uma camada de dados *shapefile.* Em seguida deu-se a análise estatística através da ferramenta "*Geostatistical Analyst Tools"* pela técnica estatística Krigagem Bayesiana Empírica. Para krigagem foi utilizada um semivariograma, ou seja, uma função da distância e direção que separa dois pontos para quantificar a dependência espacial entre os dados. O semivariograma é definido pela metade da média das distâncias ao quadrado para todos os pontos separados por uma dada distância h. O semivariograma é utilizado para definir o peso que cada ponto amostrado terá sobre os pontos inferidos (KRIVORUCHKO, 2012). A técnica foi desenvolvida para aplicação na meteorologia, mas tem sido bastante utilizada para diversas áreas incluindo agricultura, mineração

e ciências ambientais. É um indicador probabilístico também conhecido como um indicador ótimo por minimizar os erros e apresentar valores inferidos que coincidem com os reais (KRIVORUCHKO, 2012).

O tratamento manual da pluma de vapores considerou principalmente a habilidade técnica de observação e precisão na representação dos dados, foi utilizado o *software* CorelDRAW X8 versão de avaliação.

### <span id="page-33-0"></span>**5 RESULTADOS E DISCUSSÃO**

Considerando os métodos utilizados foi elaborado um capítulo para tratar dos resultados e discussão, onde são apresentadas as atividades de campo realizadas, o tratamento dos dados obtidos, o modelo conceitual elaborado e as ferramentas de engenharia utilizadas.

# <span id="page-33-1"></span>5.1 NORMAS E LEGISLAÇÕES

As legislações estaduais e federais bem como as normas da ABNT são as primeiras ferramentas de consulta ao iniciar-se uma investigação de passivo ambiental. A legislação IAP SEMA é a que define as normas que os postos de combustíveis devem seguir. Todos os aspectos, parâmetros e procedimentos devem ser analisados e seguidos conforme a exigência dessa legislação. Pelo estudo preliminar da legislação foi possível definir as etapas da investigação ambiental, conforme as normas técnicas ABNT 15.515.1/2011 e 15.515.2/2011 que tratam respectivamente da avaliação preliminar e da confirmatória.

As legislações além de definir condições reguladoras para o empreendimento auxiliam o responsável técnico quanto ao roteiro das atividades que devem ser realizadas. Um exemplo bem claro dessa orientação técnica é dado quando a legislação define um formato de relatório técnico e dados que este deve conter. O relatório de avalição preliminar e investigação confirmatória segundo a Resolução SEMA 32/2016, deve ser estruturado em dois capítulos elencando os aspectos avaliados em ambos os estudos. Os dados implementados no modelo conceitual buscaram representar condições técnicas para viabilizar o uso de ferramentas e computacionais, assim como a abordagem técnica proposta nesse trabalho.

Ao comparar os roteiros de investigação especificados na resolução estadual e nas normas técnicas foram identificadas algumas diferenças entre procedimentos. Uma delas é sobre o ambiente de entorno, a norma técnica da ABNT NBR

13.786/2005 estabelece que a análise seja feita em um raio de 100 metros enquanto que a resolução da SEMA requer a observação em um raio de 200 metros, sendo por tanto mais restritiva. Ao se estabelecer um raio maior de investigação se dá atenção a um número mais elevado de aspectos ambientais, evitando-se negligenciar a proteção a aspectos fundamentais.

# <span id="page-34-0"></span>5.2 FERRAMENTA GRÁFICA

Para tratamento dos dados e elaboração dos croquis apresentados anteriormente foi utilizado o *software* Corel Draw x8, sendo este um software de design gráfico com funcionalidades aplicáveis a desenho técnico de menor complexidade.

Os desenhos técnicos de maior complexidade exigem um detalhamento mais profundo dos elementos amostrados bem como o seu georeferenciamento, um exemplo disso são as plantas cartográficas as quais exigem um software de projeto arquitetônico. Enquanto isso, para representações menos complexas a elaboração de um croqui atende o objetivo principal que é facilitar a interpretação.

As plantas são representações cartográficas com finalidade de representar áreas relativamente pequenas de forma detalhada, o espaço representado é considerado plano, por isso o sistema de projeção não se faz necessário. Devido ao seu nível de detalhamento as plantas são usadas como ferramentas de atividades administrativas (IBGE, 1998).

Entretanto para confecção de croquis não se fazem necessárias as rotinas técnicas usadas na elaboração de mapas ou plantas, pois sua finalidade é repassar informações gerais sobre as configurações espaciais, devido a isso os croquis não apresentam escala definida, podendo ser usados na representação de grandes ou pequenas áreas (IBGE, 2008).

Quando comparado a softwares específicos de desenho técnico o CorelDRAW mostra-se como uma ferramenta alternativa de fácil manuseio, devido a interface dinâmica e a simplicidade na aplicação das ferramentas. A condição artística do software possibilita, quando comparada a uma planta, maior facilidade

de leitura agilizando o diálogo entre os envolvidos no projeto. Um exemplo claro é no dimensionamento de estruturas que não é necessário o conhecimento de comandos específicos permitindo mobilidade dos elementos na área de trabalho. Também se mostra interessante para o desenho de elementos de legenda e refinamento de linhas, contornos e preenchimentos. Diante disso pode ser utilizado para a confecção de croquis e finalização de mapas.

Estevês, Nucci e Valaski (2014), utilizaram o CorelDRAW para produção de mapas da cobertura do solo relacionada ao planejamento da paisagem por meio da importação de cartas topográficas, ressaltam que foi possível fazer o refinamento das informações para maior exatidão dos dados. Spocito *et al.* (2015), sugere a utilização do programa para a finalização e padronização de mapas de dados da indústria de São Paulo.

#### <span id="page-35-0"></span>5.3 MODELO CONCEITUAL

O modelo conceitual elaborado seguiu a representação básica estrutural de um empreendimento escolhido para o presente estudo está localizado na cidade de Francisco Beltrão – PR. As informações referentes a operação do empreendimento foram fornecidas pela empresa e observadas em campo. Anteriormente a escolha do empreendimento foram realizadas visitas técnicas e observadas as estruturas e equipamentos de outros postos de combustíveis da região. Foram também acompanhadas vistorias técnicas do IAP onde os mesmos aplicaram planilhas de coleta de dados. Foi acompanhada a remoção de tanques e uso do equipamento de leitura de vapores orgânicos voláteis *GasAlert Mirco 5 PID*.

Na Figura 6 é possível verificar o mapa de localização do empreendimento. Trata-se de um posto revendedor de combustíveis e lubrificantes com lavação de veículos.

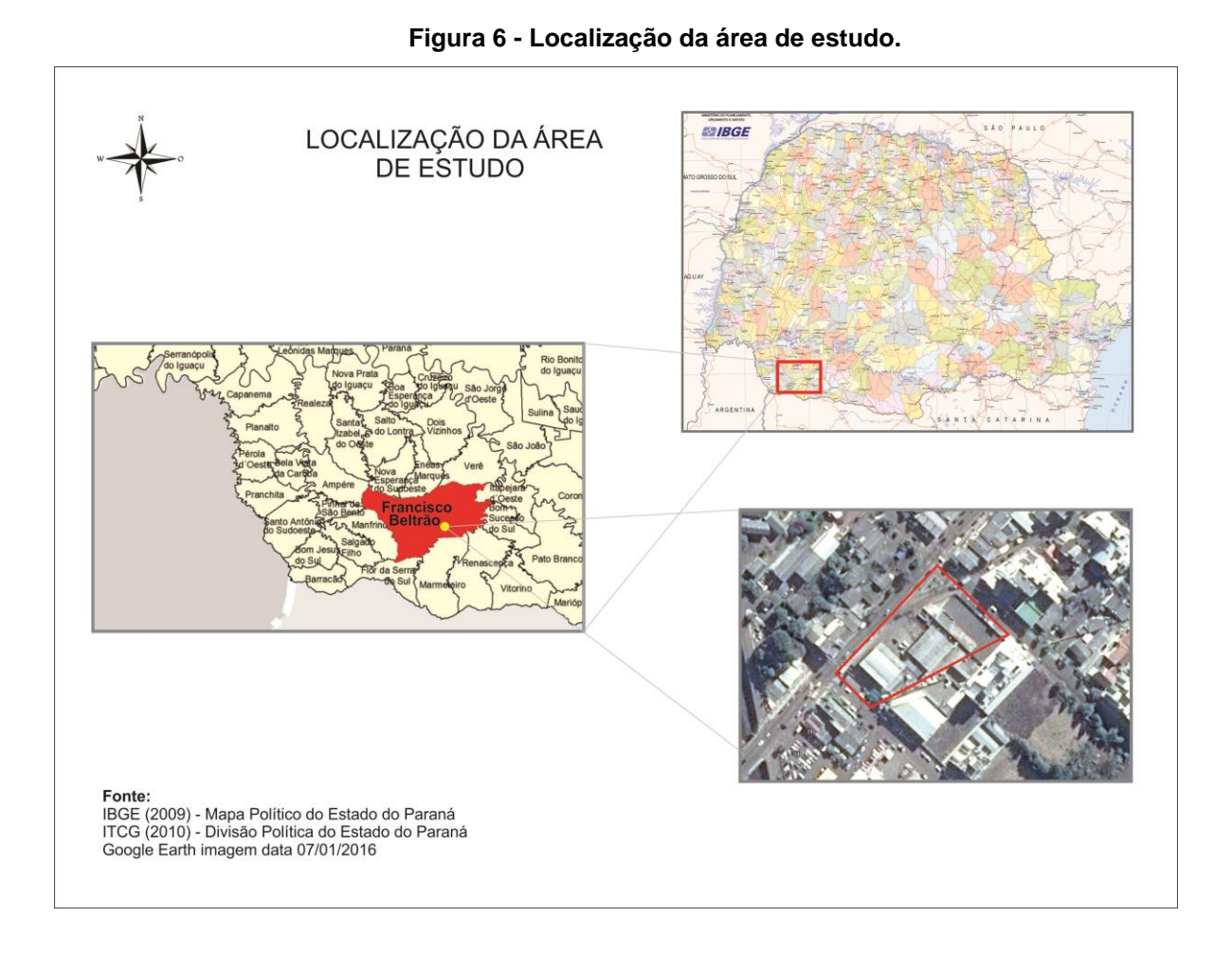

Para o modelo conceitual elaborado foram utilizados dados coletados em campo e registrados na planilha relatório geral. A elaboração do relatório foi feita observando as exigências de dados da resolução SEMA 32/2016 e normas técnicas ABNT 15.515.1/2011 e 15.515.2/2011. Esse relatório foi utilizado para registro do histórico do empreendimento e características.

Para histórico do empreendimento foi considerado que o posto foi construído em 1968, os tanques de armazenamento subterrâneo de combustíveis foram trocados no ano de 2009, para atender à norma técnica ABNT NBR 13785/2003 sendo que, naquela época houve a suspeita da ocorrência de um vazamento de gasolina comum. O posto tem uma área de 2000 m², está inserido em uma região urbana, possui dois tanques de aço-carbono com parede dupla, jaquetado com fibra de vidro, ambos com capacidade de 30.000 litros. Os tanques considerados sendo um bipartido que comporta gasolina e diesel, e outro tripartido o qual acondiciona

álcool, gasolina supra e gasolina comum. As linhas de distribuição de combustíveis são em polietileno de alta densidade sendo composta por quatro bombas e oito bicos de distribuição. O piso na área de abastecimento, troca de óleo, lavagem é de concreto. O modelo conceitual considerou ainda que o posto de combustíveis possui um sistema de drenagem em canaleta perimetral nas rampas de lavação e na pista de abastecimento do posto ligadas as duas caixas separadoras de óleo e água. As águas residuárias são tratadas antes de serem enviadas ao sistema público de drenagem pluvial. O óleo queimado residual de troca de óleo é armazenado temporariamente em um tanque de contenção até ser coletado por empresa autorizada pela ANP para tratamento. Pela Figura 7, croqui do empreendimento, é possível observar as características do empreendimento e entender a condição do local a ser investigado.

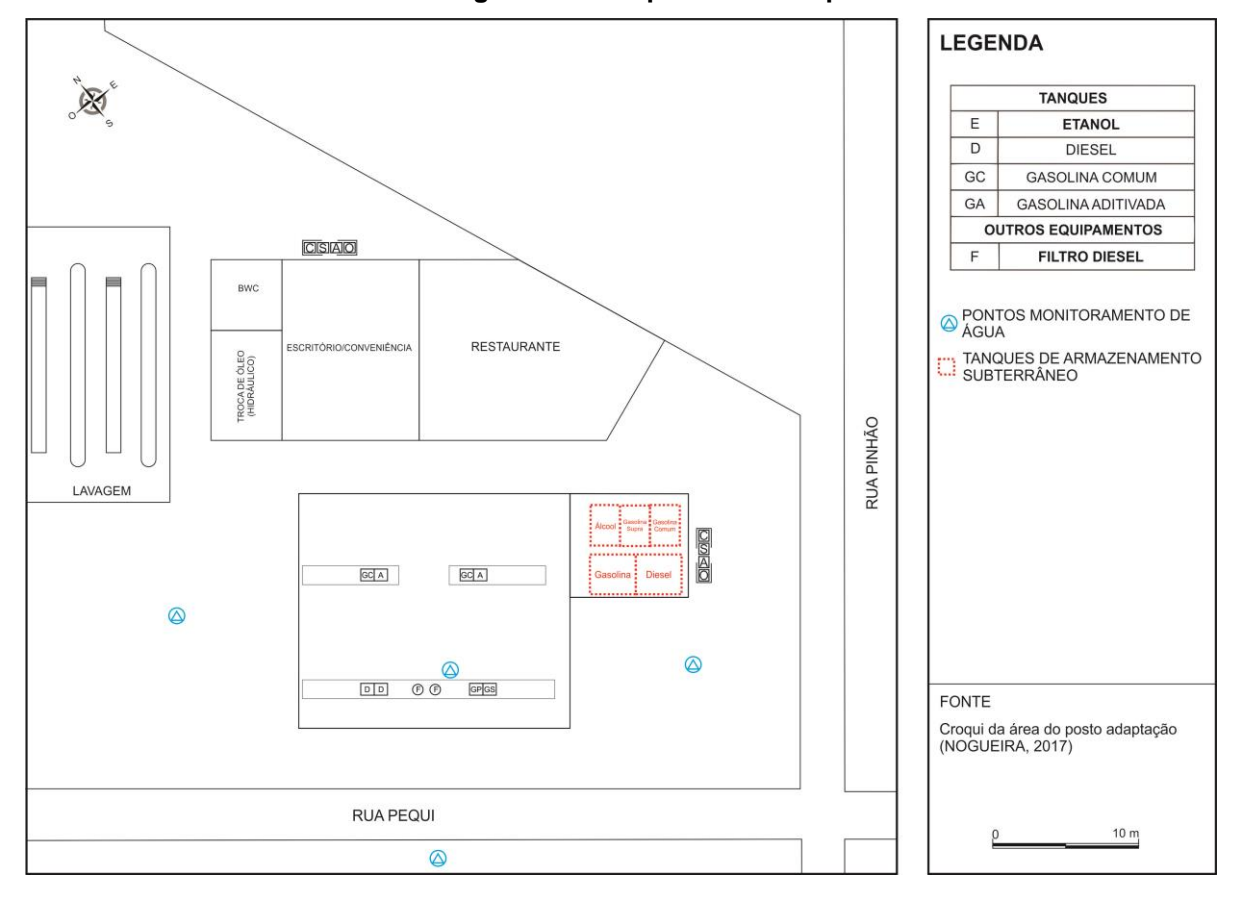

#### **Figura 07 - Croqui da área do posto.**

Ao fazer a avaliação preliminar na área do empreendimento não foram observados vazamentos superficiais nem indícios de corrosão nas bombas de abastecimento.

#### <span id="page-38-0"></span>5.3.1 Entorno do empreendimento

As considerações sobre o entorno do empreendimento foram feitas com base na tabela de classificação entorno norma ABNT NBR 13.786/2005 (ANEXO I), que classifica os postos de serviço em três categorias de acordo com o fator de agravamento no ambiente em torno. Foi considerado um raio de 200 m conforme disposto no roteiro de avaliação preliminar da resolução SEMA Nº 32/2016.

Conforme pode ser observado na Figura 8, o empreendimento está inserido em zona urbana com presença de um rio a 193 metros, áreas comerciais e residenciais como vizinhança imediata e de lazer. Analisando os fatores agravantes no entorno o empreendimento classifica-se como Classe 3 por apresentar garagem em conta inferior ao solo e corpo hídrico utilizado para abastecimento doméstico.

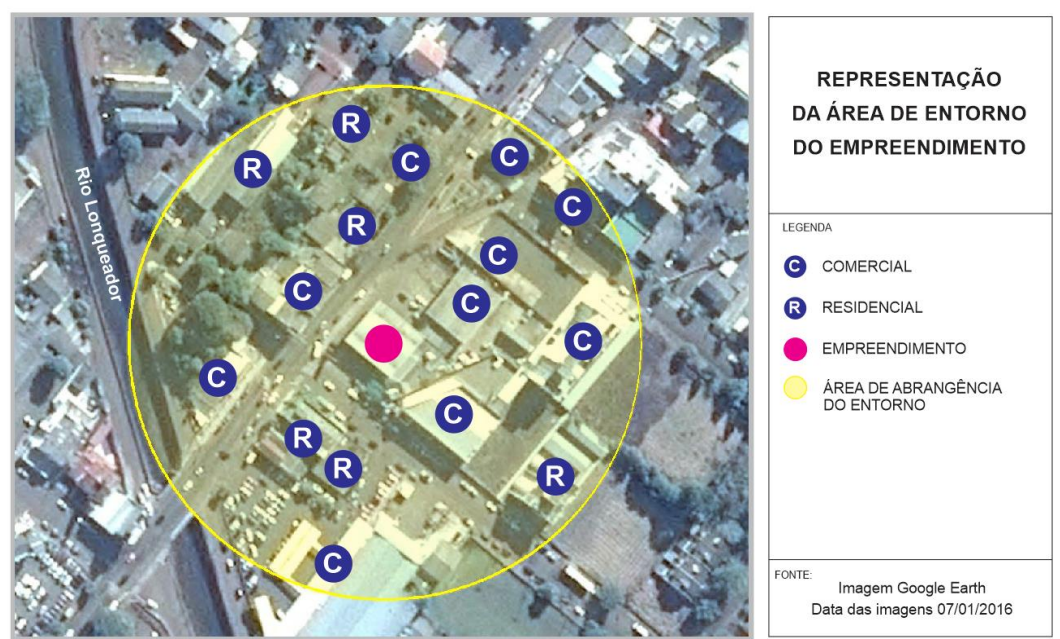

#### **Figura 08 - Área de entorno do empreendimento.**

Para aplicação de ferramentas computacionais de tratamento de dados na fase de investigação preliminar foi necessário realizar considerações hipotéticas com a presença de vapores orgânicos no solo e considerações sobre o nível de água subterrânea. Para aplicação das ferramentas foi modelado conceitualmente uma malha regular de leitura de vapores orgânicos voláteis, os pontos de perfuração considerados são de um metro de profundidade conforme localização observada na Figura 9. Os valores de concentrações de compostos orgânicos voláteis foram hipotetizados, conforme Tabela 01, considerando dados coletados no histórico do empreendimento que indicou suspeita de vazamento de gasolina comum quando feita a troca de tanques e linhas de abastecimento. Para tratamento dos dados, além da leitura de vapores orgânicos foram feitas medições do nível de água subterrânea para elaboração de um mapa potenciométrico e identificação de uma possível contaminação da água subterrânea por compostos derivados de hidrocarbonetos.

| Perfurações | COV's<br>(ppm) | Perfurações | COV's<br>(ppm) | Perfurações | COV's<br>(ppm) | Perfurações | COV's<br>(ppm) |
|-------------|----------------|-------------|----------------|-------------|----------------|-------------|----------------|
| $P-01$      | 0              | $P-23$      | $\Omega$       | $P-45$      | 0              | $P-67$      | 0              |
| $P-02$      | 0              | $P-24$      | 0              | $P-46$      | 0              | $P-68$      | 0              |
| $P-03$      | 0              | $P-25$      | 0              | $P-47$      | 230            | $P-69$      | 0              |
| $P-04$      | 0              | $P-26$      | 0              | $P-48$      | 490            | $P-70$      | 0              |
| $P-05$      | 0              | $P-27$      | 0              | $P-49$      | 980            | P-71        | 0              |
| $P-06$      | 0              | $P-28$      | 0              | $P-50$      | 970            | $P-72$      | 0              |
| $P-07$      | 0              | $P-29$      | $\Omega$       | $P-51$      | 470            | $P-73$      | 0              |
| $P-08$      | 0              | $P-30$      | 0              | $P-52$      | 0              | $P-74$      | 0              |
| $P-09$      | 0              | P-31        | 0              | $P-53$      | 0              | $P-75$      | 0              |
| $P-10$      | 0              | $P-32$      | 190            | $P-54$      | 0              | $P-76$      | 0              |
| $P-11$      | $\mathbf 0$    | $P-33$      | 500            | $P-55$      | 0              | P-77        | 0              |
| $P-12$      | 0              | $P-34$      | 1000           | $P-56$      | 0              | $P-78$      | 0              |
| $P-13$      | 0              | $P-35$      | 535            | $P-57$      | 240            | $P-79$      | 0              |
| $P-14$      | 0              | $P-36$      | $\Omega$       | $P-58$      | 235            | $P-80$      | 0              |
| $P-15$      | 0              | P-37        | 0              | $P-59$      | 190            | P-81        | 0              |
| $P-16$      | $\mathbf 0$    | P-38        | 0              | $P-60$      | 155            | $P-82$      | 0              |
| $P-17$      | 0              | $P-39$      | 0              | $P-61$      | 153            | $P-83$      | 0              |
| $P-18$      | 0              | $P-40$      | 0              | $P-62$      | 0              | $P-84$      | 0              |
| $P-19$      | 0              | $P-41$      | 0              | $P-63$      | 0              | $P-85$      | 0              |
| $P-20$      | 0              | $P-42$      | 0              | $P-64$      | 0              | $P-86$      | 0              |
| $P-21$      | 0              | $P-43$      | 0              | $P-65$      | 0              | $P-87$      | 0              |
| $P-22$      | 0              | $P-44$      | 0              | $P-66$      | 0              | P-88        | 0              |

**Tabela 01 – Medições de COV's a um metro de profundidade.**

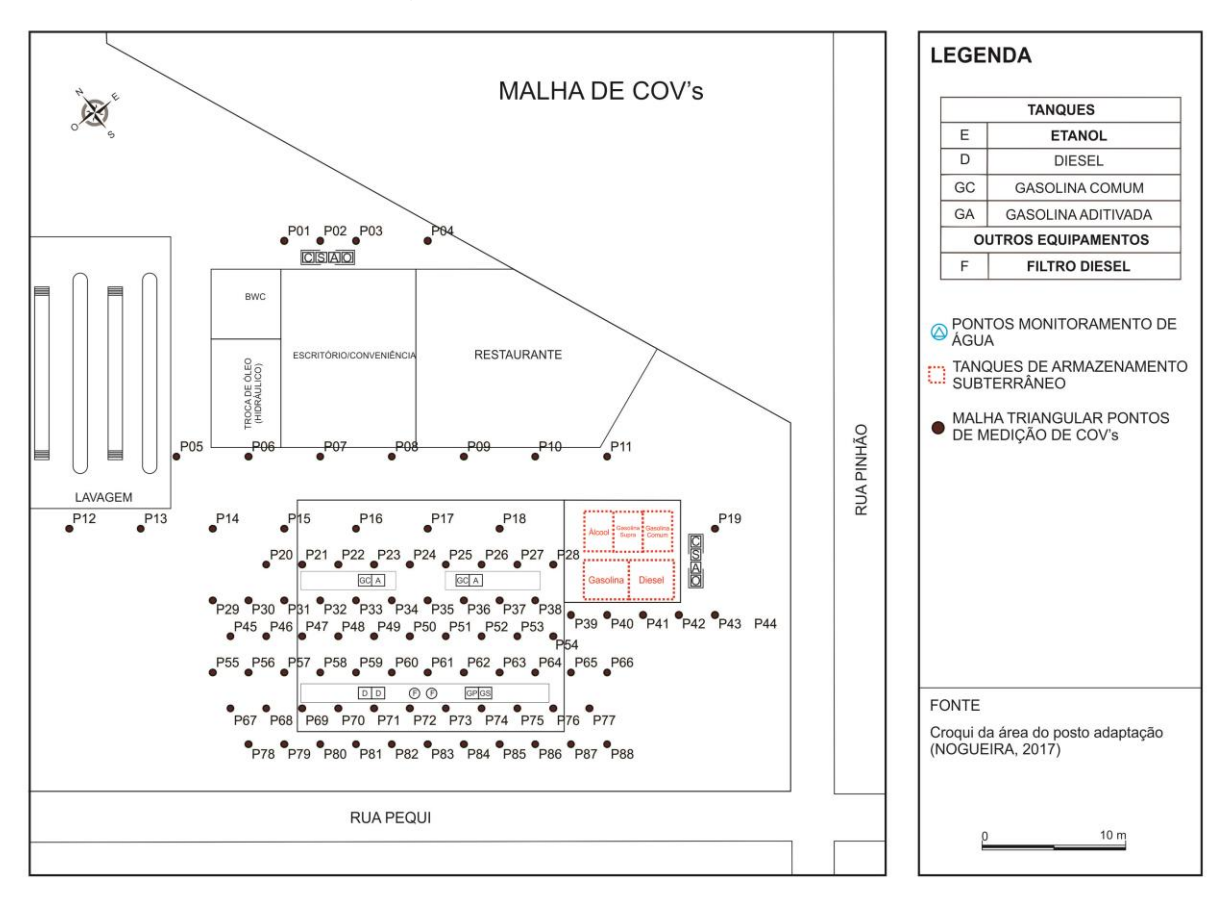

#### **Figura 09 - Disposição dos pontos, malha triangular com adensamento.**

#### <span id="page-40-0"></span>5.4 DETERMINAÇÃO DO SENTIDO INFERIDO DO FLUXO DE ÁGUAS

A caracterização hidrogeológica bem como a determinação da direção do fluxo das águas subterrâneas é exigida pelas legislações nacionais e estaduais no processo de licenciamento de postos de combustíveis. Esse estudo é de extrema importância para a investigação de passivos, pois a dinâmica das águas subterrâneas é uma importante consideração quanto ao risco toxicológico dos contaminantes, além disso essas informações são cruciais para ações mitigatórias.

Dentre as considerações elencadas nos estudos hidrológicos de um meio subterrâneo é importante o entendimento da propagação dos vapores orgânicos na zona saturada onde encontra-se o lençol freático. Quanto menor for a zona vadosa espera-se que seja maior a umidade presente nos poros fazendo com que ocorra

menor dissipação de vapores ou seja maior concentração destes na água. Outrora, para lençol freático "raso", o contaminante derramado atinge facilmente a flange capilar, ou seja, a transição da zona vadosa para a zona saturada, essa condição sugere a transferência de compostos orgânicos derivados de hidrocarbonetos para água subterrânea, os contaminantes seguem o sentido inferido do fluxo das águas subterrâneas em uma dada velocidade que pode ser determinada por estudo de permeabilidade, calculado pela lei de Darcy em etapas de detalhamento da contaminação. A velocidade de propagação da pluma no nível freático é fator determinante na decisão da necessidade de uma intervenção emergencial.

| <b>Pontos</b> | Cota<br>Corrigida | N/A<br>(cm) | QH    | <b>Profundidade</b><br>real (cm) |
|---------------|-------------------|-------------|-------|----------------------------------|
| 1             | 10.8              | 186,0       | 175.2 | 325.2                            |
| 2             | 12.3              | 197,5       | 209.8 | 359.8                            |
| 3             | -42 4             | 189.0       | 231.4 | 381.4                            |
| 4             | 23.5              | 180,0       | 165.5 | 306.5                            |

 **Tabela 02 - Levantamento altimétrico**

Com os dados do levantamento planialtrimétrico foi elaborado o mapa potenciométrico conforme Figura 10. Por meio da análise da superfície topográfica e diferença das cargas hidráulicas, podemos determinar o sentido preferencial de migração da água subterrânea. Os dados descritos na Tabela 02 foram obtidos considerando um referencial em uma cota de 150 cm. O PM 01 se encontra em uma cota mais elevada que o PM 03, a partir disso verificamos que o fluxo da água está na direção da cota de menor carga hidráulica ou seja em direção ao ponto PM 03. Conforme área de medição, existe uma remediação com tratamento por bomba e injeção de águas próximo ao PM-04. Tal situação sugere que o PM-04, que apresentou maior carga hidráulica que os demais poços, é influenciado por um ponto de injeção de águas. Entretanto foi verificado que, para toda área do empreendimento, o sentido preferencial do fluxo de águas subterrâneas não foram alterados significativamente.

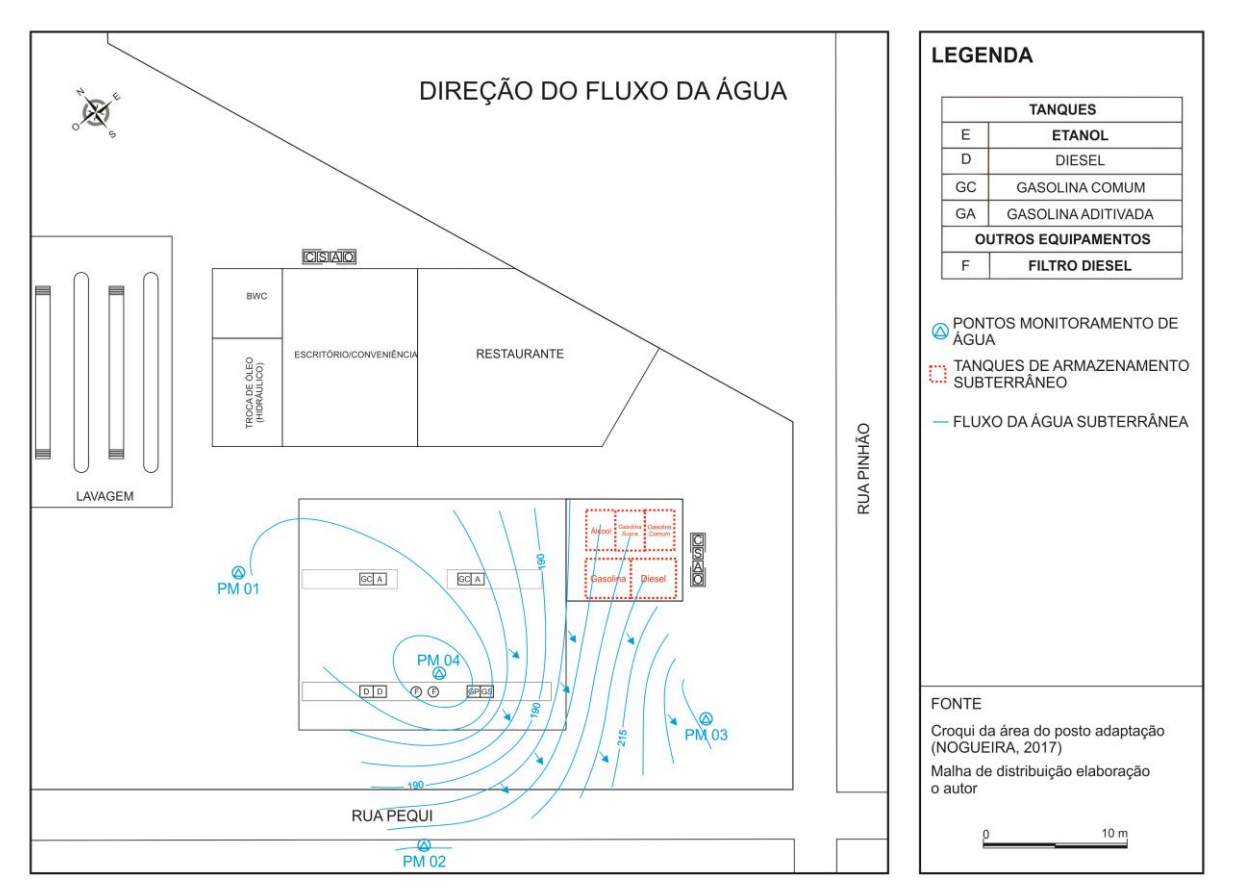

**Figura 10: Sentido inferido do fluxo da água**

# <span id="page-42-0"></span>5.5 MALHA DE VAPORES DE COMPOSTOS ORGÂNICOS VOLÁTEIS

Para representação dos pontos onde foram feitas as leituras de COV's foi elaborado um croqui em escala compatível para distribuição dos pontos de amostragem. Foi utilizada uma malha triangular, com distância entre os pontos de 5x5m e ainda feito o adensamento dos pontos nas áreas de maior risco de contaminação.

O mapeamento das concentrações de COV's é fundamental na etapa confirmatória, ao se identificar uma possível contaminação na avaliação preliminar a malha de COV's servirá como ferramenta de auxílio para a determinação dos pontos de sondagem para monitoramento da contaminação (SEMA, 36/2016). A sondagem investigatória e coleta de águas subterrâneas vão acontecer nos pontos que

apresentarem maior leitura de COV's, sugerindo a realização de coleta de amostra para confirmação de uma possível contaminação no centro da pluma de vapores.

O modelamento da pluma de vapores pode ser realizado através de software geoestatístico ou ainda manualmente. A Figura 11 representa uma malha de vapores tratada manualmente através de software de desenho gráfico CorelDRAW. O tratamento manual é o que mais se aproxima da realidade encontrada em campo pois traça cada curva considerando a escala de valores reais, dessa forma são apresentados resultados mais precisos.

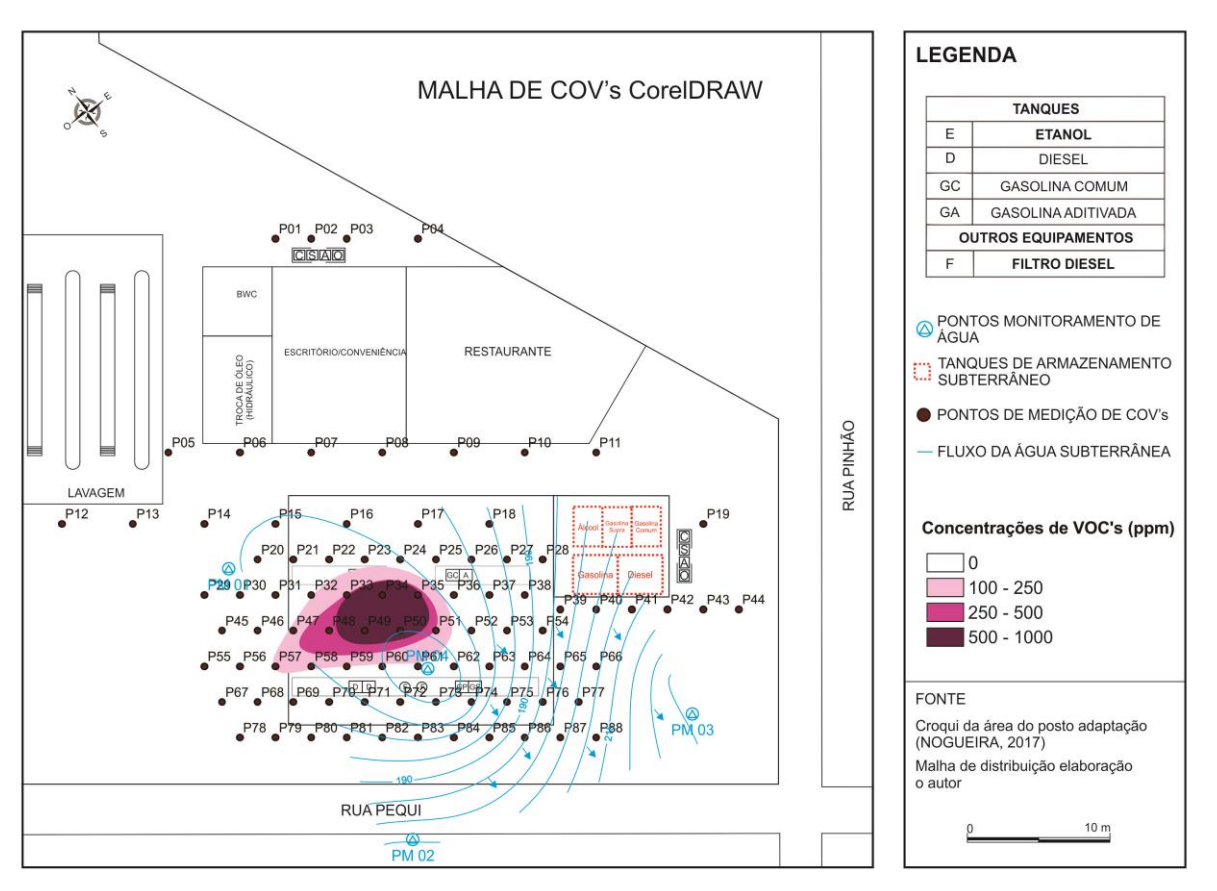

**Figura 11: Malha de vapores tratada manualmente**

Outra opção de tratamento dos dados de COV's é por método estatístico que realiza aproximações entre os pontos que foram realizadas as leituras, sendo esse um método menos preciso quanto comparada a representação de dados experimentais. Os métodos de análise de dados georreferenciados utilizam dados

vetoriais como pontos, linhas e polígonos para representar características físicas/geográficas de uma área de interesse. Através da interpolação desses dados é possível predizer o comportamento de fenômenos ambientais em pontos onde não se tem dados amostrados e dessa forma prognosticar o comportamento para uma determinada área (JAKOB, 2002).

O método estatístico de análise krigagem bayesiana empírica (EBK), é um tipo de metodologia de krigagem, é considerado um método confiável de interpolação para dados não estacionários que oferece resultados inferidos precisos. Várias simulações de semivariogramas são feitas levando em consideração pequenas mudanças nos dados amostrais, o algorítmico escolhe aquele o que melhor representa os dados (RODRIGUEZ, 2015).

A Figura 13, abaixo, representa uma malha de vapores construída pelo método estatístico EBK onde buscou obter condições para enfatizar as considerações de representatividade dos resultados. Ao compararmos o método manual produzido no CorelDRAW com método estatístico EBK podemos verificar que o tratamento estatístico por tentar fazer uma aproximação da realidade por vezes não representou o que realmente ocorre em campo.

Na Figura 12 é demonstrado outros métodos estatísticos que podem ser utilizados para o tratamento dos dados, as malhas A e B foram produzidas pelos métodos de interpolação kernel e inverso da distância ponderada, respectivamente, também disponíveis no software ArcGIS 10.5. Na malha A nota-se que alguns pontos não foram considerados na escala de cores 500-1000 ppm são os pontos P-34 e P-50, as outras duas classes demonstram uma distribuição muito regular o que não acontece em uma situação real. Já a análise estatística pelo método do inverso da distância é a que menos representou uma situação real.

A análise pelo método EBK, apesar de ter demonstrado o melhor resultado apresenta alguns aspectos não condizentes com uma situação real no que se refere aos limites das linhas de concentração. Esses apresentam interrupções abruptas na distribuição da malha de compostos voláteis, em campo a distribuição seria mais sutil.

Para estudos que requerem precisão como no caso da avaliação de gases no solo, os métodos estatísticos não apresentam os melhores resultados quando comparados com o tratamento manual. Para estudos em grandes áreas onde o erro

estatístico seria menos representativo, as análises geoestatísticas poderiam trazer resultados satisfatórios para esses cenários, porém para estudos em áreas relativamente pequenas e que requerem um nível de exatidão maior os métodos estatísticos não constituem a melhor alternativa.

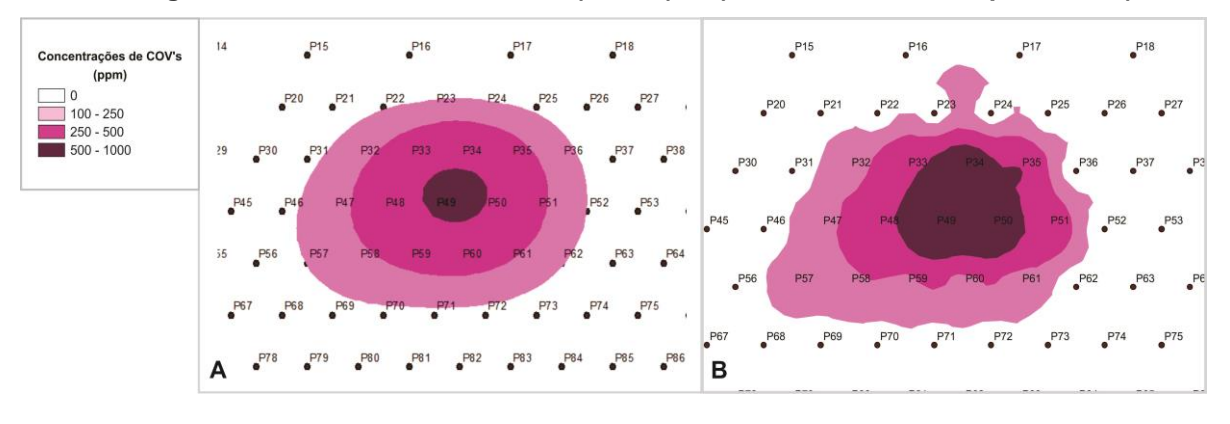

**Figura 12: Métodos estatísticos A (Kernel), B (Inverso da distância ponderada).**

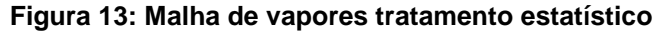

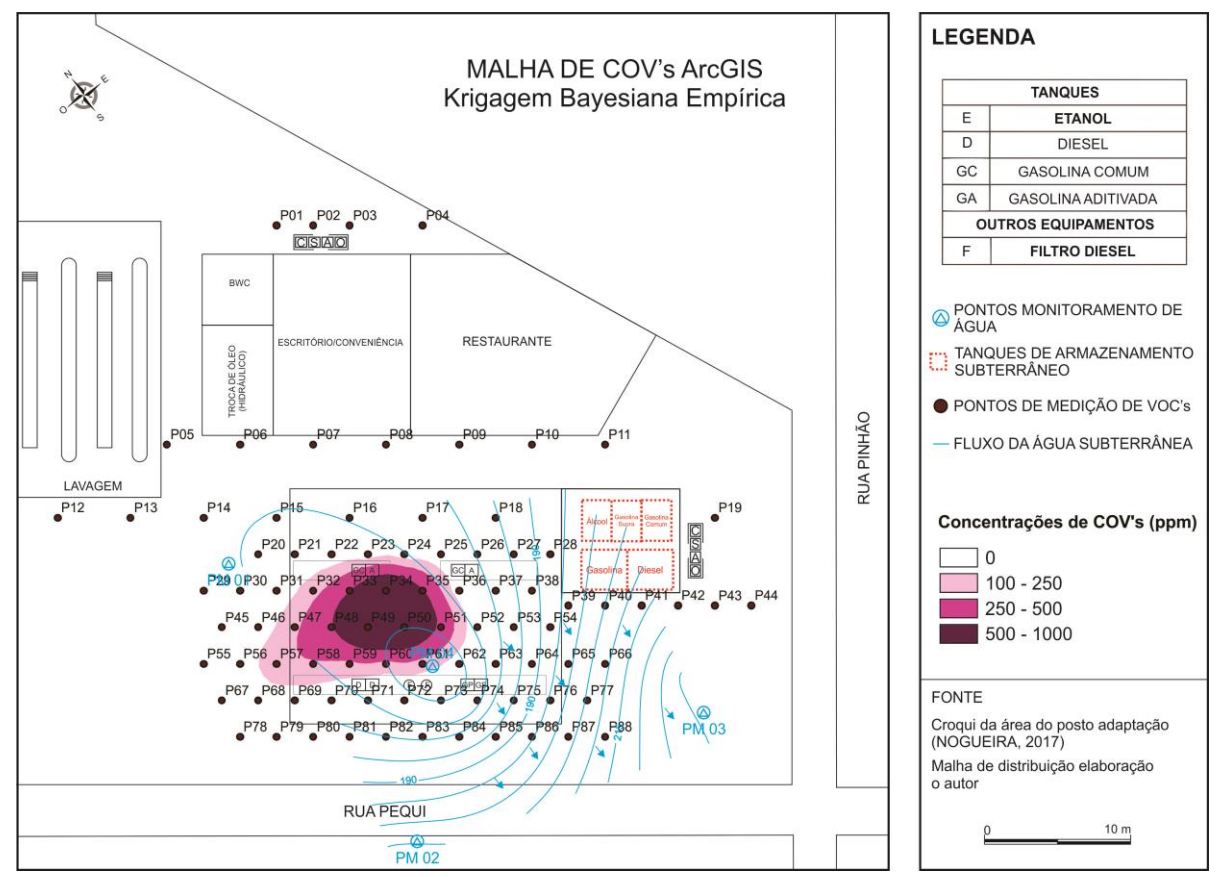

# <span id="page-46-0"></span>**6 CONCLUSÃO**

A partir dos estudos realizados conclui-se que, o conhecimento e entendimento das legislações referentes aos estudos de passivos ambientais é fundamental para que a investigação ambiental seja eficiente, cumprindo assim com a legislação e evitando impactos ambientais, sociais e para a saúde humana.

Quando analisadas as ferramentas utilizadas nos processos de investigação, destaca-se que é fundamental a escolha do método de tratamento dos dados mais adequado para que estes reflitam a realidade vista em campo e assim possam ser indicadas as corretas técnicas de remediação a serem aplicadas.

Dentre os métodos analisados, o método manual produzido no software CorelDRAW apresentou o resultado mais próximo do real. Dentre os métodos estatísticos o método EBK foi o que mais se aproximou da realidade, mesmo tendo apresentado características de comportamento dos COV's que não são encontradas em campo. Conclui-se também que para estudos em áreas pequenas como na área do presente trabalho as técnicas manuais trazem os melhores resultados.

# <span id="page-47-0"></span>**7 REFERÊNCIAS**

ABNT NBR 13783:2014. Associação Brasileira de Normas Técnicas. **Armazenamento de líquidos inflamáveis e combustíveis — Instalação dos componentes do sistema de armazenamento subterrâneo de combustíveis (SASC).** Rio de Janeiro.

ABNT NBR 13785:2003. Associação Brasileira de Normas Técnicas. **Posto de serviço – Construção de tanque atmosférico de parede dupla jaquetado**. Rio de Janeiro.

ABNT NBR 13786:2005. Associação Brasileira de Normas Técnicas. **Posto de serviço — Seleção dos equipamentos para sistemas para instalações subterrâneas de combustíveis.** Rio de Janeiro.

ABNT NBR 15515-1:2011. Associação Brasileira de Normas Técnicas. **Passivo ambiental em solo e água subterrânea** – Avaliação Preliminar. Rio de Janeiro.

ABNT NBR 15515-2:2011. Associação Brasileira de Normas Técnicas. **Passivo ambiental em solo e água subterrânea** – Investigação Confirmatória. Rio de Janeiro.

ADAM, G.; GAMOH, K.; MORRIS, D. G.; DUNCAN, H. (2002). Effect of Alcohol Addition on the Movement of Petroleum Hydrocarbon Fuels in Soil**. Science of the Total Environment,** 286 (1-3), mar. pp. 15-25.

AINBINDER, D; N.; MAGALHÃES, M; P.; ARAÚJO, M; L, A, A.; **Levantamento de Riscos Ocupacionais e Ambientais em um Posto Revendedor de Combustíveis durante a Operação de Abastecimento Veicular e o descarregamento de Combustíveis nos Reservatórios.** 2014, 117f. Trabalho de Conclusão de Curso (Pós-graduação em Engenharia do Trabalho). Universidade Candido Mendes, 2014.

ANDRADE, J. A.; AUGUSTO, F.; JARDIM, I. S. F.; Biorremediação de Solos Contaminados por Petróleo e seus Derivados. **Eclética Química.** v. 35, n° 3, 2010.

AZAMBUJA, E.; CANCELIER, B. D.; NANNI, A. S**. Research Gate**. 2015.

CELINO, J. J.; COURSEUIL, H. X.; FERNANDEZ, M.; GARCIA, K. S.; SÁNCHEZ, G. M.; SILVA JUNIOR, P. S. E. da. Occurrence and Distribution of Polycyclic Aromatic Hydrocarbons in Surface Water of Todos os Santos Bay, Bahia, Brazil. **Cadernos de Geociência**, n.7, maio 2010.

COMPANHIA AMBIENTAL DO ESTADO DE SÃO PAULO. CETESB. Secretaria de Estado do Meio Ambiente. **Amostragem de solo**, 1999. Disponível em: < [http://www.cetesb.sp.gov.br/wp-content/uploads/sites/45/2013/11/6300.pdf>](http://www.cetesb.sp.gov.br/wp-content/uploads/sites/45/2013/11/6300.pdf) Acesso em: 08/09/2016.

\_\_\_\_\_. CETESB. **Procedimento para Identificação de Passivos Ambientais em Estabelecimentos com Sistema de Armazenamento Subterrâneo de Combustíveis (SASC).** 2007. Disponível em:

<http://licenciamentoambiental.cetesb.sp.gov.br/atividades-e-empreendimentossujeitos-ao-licenciamento-ambiental/roteiros/postos-de-combustiveis/> Acesso em: 08/07/2016.

CONFAB. **Catálago de Equipamentos**. 2005. Disponível em [www.confabequipamentos.com.br](http://www.confabequipamentos.com.br/) Acesso em: 09/12/2016.

CONSELHO NACIONAL DO MEIO AMBIENTE. CONAMA. Conselho Nacional do Meio Ambiente. 2000. **Resolução nº 273, de 29 de novembro de 2011**. Estabelece diretrizes para o licenciamento ambiental de postos de combustíveis e serviços e dispõe sobre a prevenção e controle da poluição. Brasília: Ministério do Meio do Ambiente. 2000. Publicação DOU nº 005, de 08/01/2001, págs. 20-23.

COREL CORPORATION. CorelDRAW Graphics Suite, versão x8. Corel Corpotation. Ottawa, Canadá. 2017.

CORSEUIL, H. X.; AIRES, J. R.; ALVAREZ, P. J.J.; Implications of the Presence of Ethanol on Intrinsic Bioremediation of BTX Plumes in Brazil. **Hazardous Waste & Hazardous Materials,** Mary Ann Liebert, Inc, v.13, n° 2, p. 213-221, 1996.

CORSEUIL, H. X.; FERNANDES, M.; Efeito do Etanol no Aumento da Solubilidade de Compostos Aromáticos Presentes na Gasolina Brasileira. **Revista Engenharia Sanitária e Ambiental,** v.4, n.1 e 2, p.71-75, 1999.

CORSEUIL, H. X.; KAIPPER, B. I. A.; FERNANDES, M.; Cosolvency effect in subsurface systems contaminated with petroleum hydrocarbons and ethanol, Elsevier, **Water Research**, v. 38, p.1449–1456, 2004.

CORSEUIL, H. X.; MARINS, M. D. M.; Contaminação de águas subterrâneas por derramamentos de gasolina: O problema é grave? **Revista Engenharia Sanitária e Ambiental,** v.2, n.2, p.50-54, 1997.

EPA, U. S. Environmental Protection Agency. 1996. **How to effectively recover free product at leaking underground storage tank sites.** EPA/510-R-96-001. Disponível em <[www.epa.gov](http://www.epa.gov/)> Acesso em: 09/12/2016.

EPA, U. S. Environmental Protection Agency. 2015. **Musts for USTs.** Booklet. Updated 2015. Disponível em <[www.epa.gov](http://www.epa.gov/)> Acesso em: 09/12/2016.

ESRI. ArcGIS Desktop: Release 10.5. Redlands, California: Environmental Systems Research Institute. 2016.

ESTÊVEZ, L.F.; NUCC, J.C.; SIMONE VALASKI, S. Mapeamento da Cobertura do Solo com base nos Princípios do Planejamento da Paisagem aplicado ao Bairro Cabral, Curitiba. Revista Brasileira de Geografia Física v. 07, n. 04, 731-745, 2014.

FONSECA, W. C.; NUNES, C. C.; FERNANDES, M.; CORSEUIL, H. X. Impactos de derramamentos de etanol em água subterrânea – Experimento de campo. **RBRH**, Porto Alegre, v. 21, n. 1, p. 105-117, Mar. 2016.

FRANCO, A. C. L.; UDA, P. K. **Comparação de métodos de espacialização da precipitação na bacia do alto rio Negro, Santa Catarina.** Universidade Federal de Santa Catarina – UFSC**.** Anais XVII Simpósio Brasileiro de Sensoriamento Remoto - SBSR, INPE. João Pessoa-PB, 25 a 29 de abril de 2015.

GOLDEN SOFTWARE. SURFER: Versão 14. 2D and 3D Mapping, Modeling, and Analysis Software. Golden, Colorado: Golden Software LLC. 2017.

INSTITUTO BRASILEIRO DE GEOGRAFIA E ESTATÍSTICA - IBGE. **Definições de cartografia.** Texto 1. Disponível em:

http://www.geografia.fflch.usp.br/graduacao/apoio/textos/texto\_1.htm. Acesso em: 05/05/2017.

\_\_\_\_\_. IBGE. Noções básicas de cartografia. Rio de Janeiro: IBGE, 1998.

JAKOB, A.A.E. A Krigagem como Método de Análise de Dados Demográficos. **XIII Encontro da Associação Brasileira de Estudos Populacionais.** Ouro Preto, Minas Gerais, 2002.

KASS, M. D.; THEISS, T. J.; JANKE, C. J.; PAWEL, S. J.; Analysis of Underground Storage Tank System Materials to Increased Leak Potential Associated with E15 Fuel. **Oak Ridge National Laboratory.** Jun. 2012.

KRIVORUCHKO, K. Empirical Bayesian Kriging Implemented in ArcGIS Geostatistical Analyst. 2012**. Artigo publicado na página da Esri Software Development Team.** 2012. Disponível em : <

http://www.esri.com/news/arcuser/1012/empirical-byesian-kriging.html>. Acesso em: 05/06/2017.

KUMAR, A.; MAROJU, S.; BHAT, A. Application of ArcGIS geostatistical analyst for interpolating environmental data from observations. **Environmental Progress**. v. 26, P. 220–225, 2007.

MCCONNEL, P. V.; Global Underground the state of composite storage tanks. **Reinforced Plastic.** 0034-3617 Elsevier. Jun. 2007.

USGS. MODFLOW and Related Programs. **USGS Groundwater Information** (2016). Disponível em: < <http://water.usgs.gov/ogw/modflow/>>. Acesso em: 16/11/2016.

NOGUEIRA FILHO, J. Relatório de Andamento de Remediação de Passivo Ambiental. Água e Minério Sondagens de Solo LTDA, 2017.

PAUL, N. M.; FUCK, M. P.; DALCIN, R. B.; Trajetórias Tecnológicas do Etanol: do Proálcool à Alcoolquímica. **Espacios,** v.33, n.9, p.07, 2012.

PORTO, A. L.; SOARES, J. A.; MONTEIRO, E. D. V. Otimização da malha de amostragem de Compostos Orgânicos Voláteis no solo através de krigagem. **Águas Subterrâneas,** v.25, n.1, p.57-73, 2011.

ROBLES, S. L. P.; MELO, I. C. S.; MESA, G. A. P.; GALLO, S. A. C.; Evaluación De Biocombustibles e Hidrocarburos del Petróleo (Gasolina Y Diesel) en un Suelo: Proceso de Transporte y Biorremediación. **Revista EIA**. v.12, n.2, jun. 2015: pp. E21-E46. Colombia.

RODRIGUEZ, R. R. **Integration of Topographic and Bathymetric Digital Elevation Model using ArcGIS Interpolation Methods: A Case Study of the Klamath River Estuary.** 2015. 139 f. Tese do programa Master of Science (Geographic Information Science And Technology) da University Of Southern California. 2015. Disponível em: <

http://digitallibrary.usc.edu/cdm/ref/collection/p15799coll3/id/536196 > Acesso em: 05/06/2017.

SECRETARIA DO MEIO AMBIENTE E RECURSOS HÍDRICOS DO ESTADO DO PARANÁ. SEMA. **Resolução Nº 32 de 21 de dezembro de 2016.** Dispõe sobre o Licenciamento Ambiental, estabelece condições e critérios para Posto Revendedor, Posto de Abastecimento, Instalação de Sistema Retalista de Combustível – TRR, Posto Flutuante e dá outras providências. Publicado no Diário Oficial da União nº. 9849 de 23 de Dezembro de 2016.

SOUZA, L. K.; EIGER, S.; SILVA, C. C. do A. A minimização do passivo ambiental e os princípios de direito para a tutela do meio ambiente. **Emancipação**, v. 01, p. 129- 144, 2004.

SOUZA, M. M. de; LIMA, J. T. de; BARBOSA, M. C.; JÚNIOR, G. C. da S.; Determinação do volume específico de Light Non-Aqueous Phase Liquids a partir de espessuras aparentes de fase livre em poços de monitoramento: análise de sensibilidade dos parâmetros envolvidos. **Engenharia Sanitária e Ambiental.** v.21, n.2, p.251-263, 2016.

SPOSITO, E. S.; FURINI, L. A.; MELAZZO, E. S.; OLIVEIRA, C. A. de. **O novo mapa da indústria no estado de São Paulo: metodologia para a obtenção e a interpretação dos dados**. In: SPOSITO, E. S. *et al*., org. Medidas antidumping e política doméstica: o caso da citricultura estadunidense [online]. São Paulo: Editora UNESP, 2015, pp. 327-366. ISBN 97885-68334-66-9.

TEIXEIRA, M.; TOLEDO, M. C.; FAIRCHILD, T.; TAIOLI, F.; **Decifrando a Terra**. Oficina de Textos. São Paulo, 2000.

TEIXEIRA, M; R; A. **Etapas de uma Avaliação Ambiental em Área Potencialmente Contaminada - Investigação Preliminar, Confirmatória e Detalhada.** 2013, 117f. Dissertação (Mestrado em Engenharia Ambiental). Universidade Federal do Rio de Janeiro, 2013. Eng Sanit Ambient | v.21 n.2 | abr/jun 2016 | 251-263.

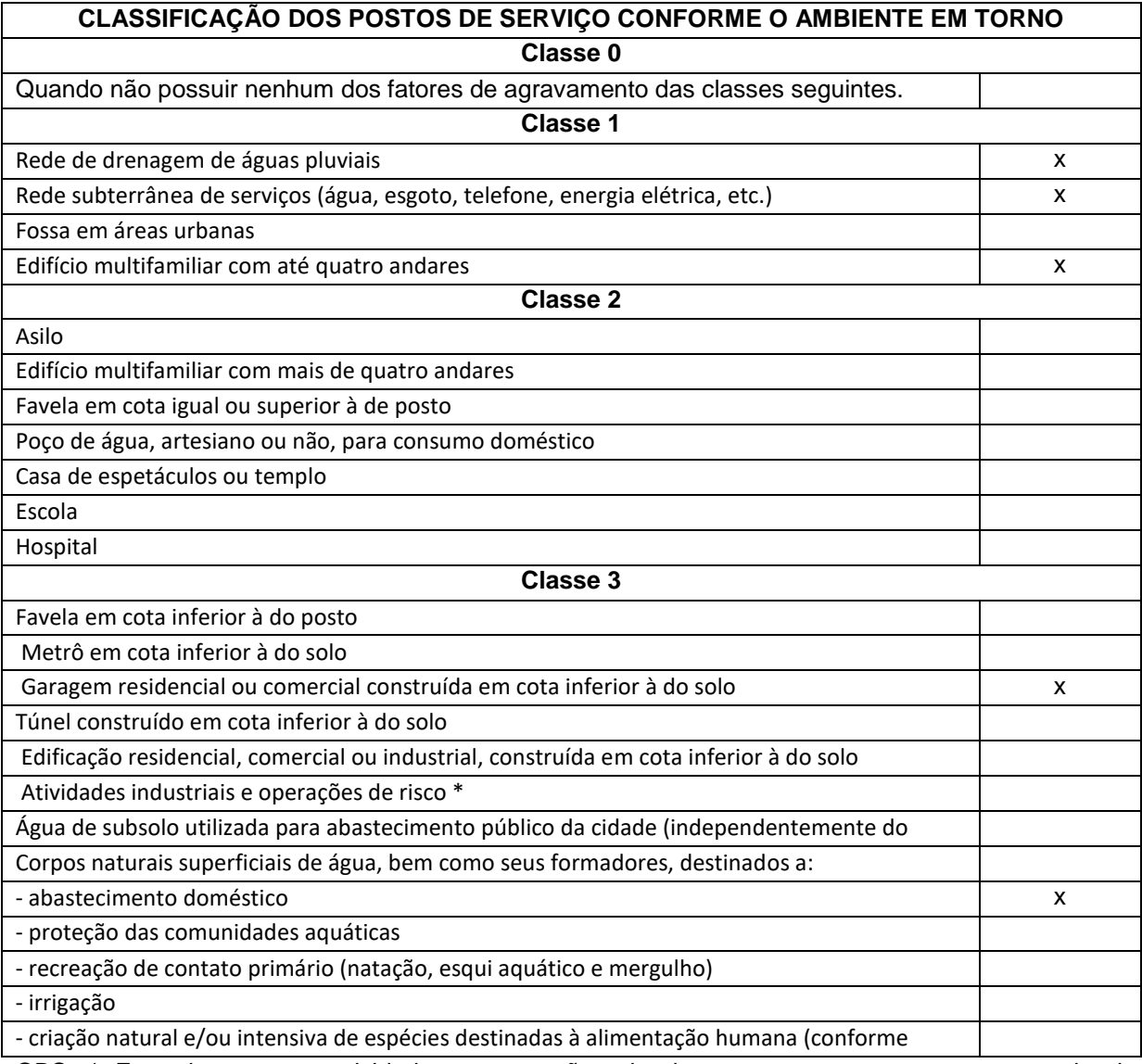

# <span id="page-52-0"></span>**ANEXO A – Classificação dos Postos de Serviço.**

OBS: \* Entende-se como atividades e operações de risco o armazenamento e manuseio de

explosivos, bem como locais de carga e descarga de inflamáveis líquidos (base e terminal).